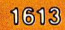

L

# $~$  COMPUTER COMPANION FOR THE  $VICF20$

**BY ROBERT P. HAVILAND** 

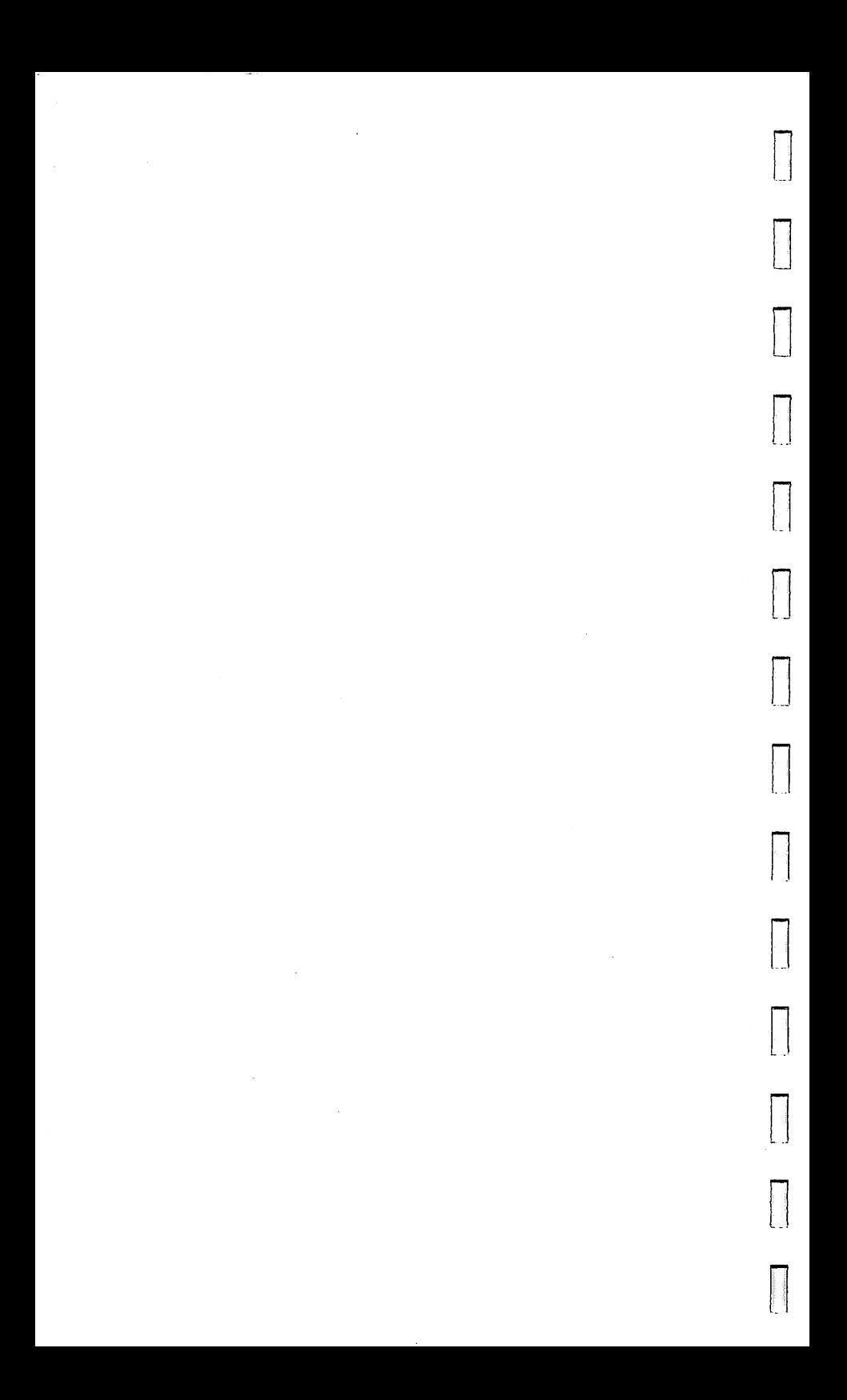

# COMPUTER COMPANION  $\Box$  $\blacksquare$  VIC-20 $\blacksquare$

,r

u

u

u

U

U

U

U

U

U

~.---- -.-.

### BY ROBERT P. HAVILAND

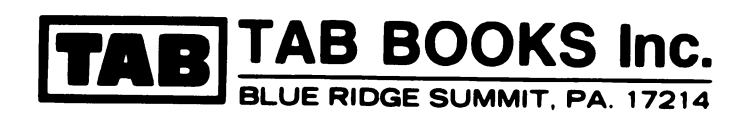

#### FIRST EDITION

FIRST PRINTING

Copyright © 1983 by TAB BOOKS Inc. Printed in the United States of America n

Reproduction or publication of the content in any manner, without express Reproduction or publication of the content in any manner, without express<br>permission of the publisher, is prohibited. No liability is assumed with respect to<br>the use of the information herein the use of the information herein.

 $\overline{\phantom{a}}$ 

 $\overline{\phantom{a}}$ 

n

 $\sqrt{2}$ 

n

 $\prod$ 

 $\prod$ 

 $\prod$ 

n

n

n

n

Library of Congress Cataloging in Publication Data

Haviland, Robert P. Computer companion for the VIC-20.

Includes index. 1. VIC 20 (Computer) I. Title. QA76.8.V5H38 1983 001.64 83-4963 ISBN 0-8306-0613-0 (pbk.)

## **Contents**

u

 $\begin{array}{c} \hline \end{array}$ 

 $\begin{array}{c} \hline \end{array}$ 

 $\begin{bmatrix} 1 \\ 1 \end{bmatrix}$ 

 $\begin{bmatrix} 1 \\ 1 \end{bmatrix}$ 

u

 $\begin{bmatrix} 1 \\ 1 \end{bmatrix}$ 

 $\begin{array}{c} \hline \end{array}$ 

u

 $\begin{bmatrix} 1 \\ 1 \end{bmatrix}$ 

u

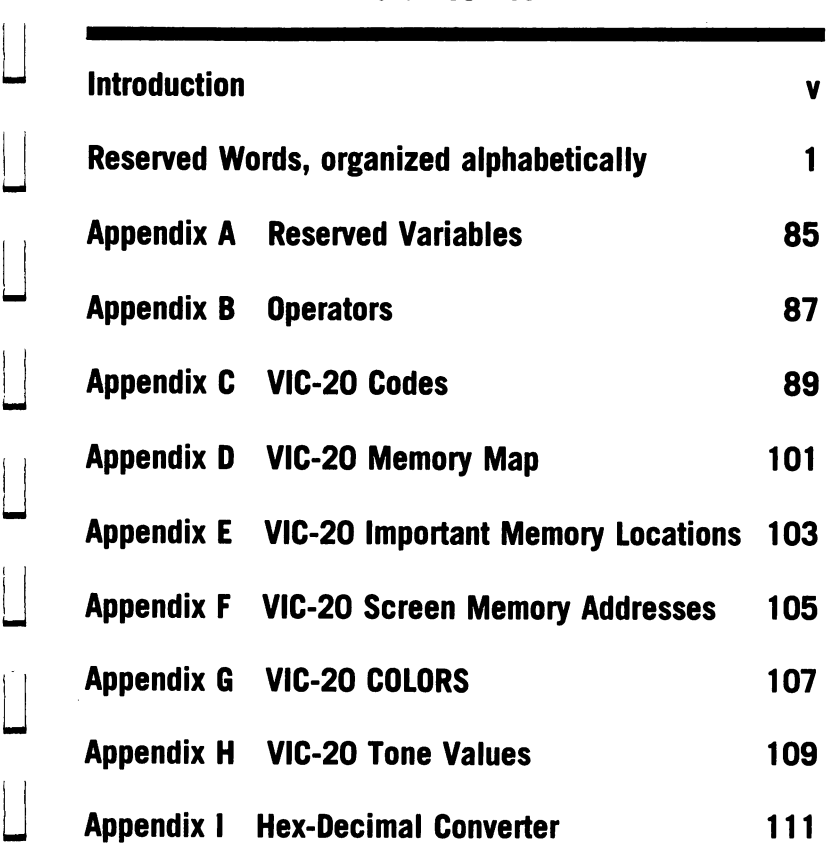

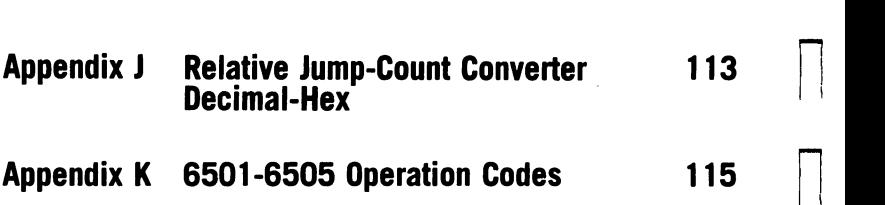

 $\frac{1}{2}$ 

 $\sqrt{2}$ 

n

n

n

 $\overline{\phantom{a}}$ 

n

n

n

n

 $\prod$ 

n

 $\prod$ 

n

### **Introduction**

v

This little manual is intended to be a constant companion to the VIC-20 personal computer or to any of the Commodore family that uses CBM BASIC. It is intended for use in creating programs and getting them running.

Each index tab opens to a key word. All key words used by CBM BASIC, version 2.0 are included, arranged alphabetically. For each keyword you are given:

- The Name, if different from the key word

- The Token used for internal storage
- The Class of instruction
- $-$  The required Form

u

U

U

U

 $\Box$ 

U

U

U

U

U

U

U

U

U

- The Conditions and results of use

In addition, examples, error message interpretations, warnings, and cautions are given for some key words.

The following terminology has been used: Function-a function is evaluated at run time and a single value returned.

 $\overline{\phantom{a}}$ 

n

 $\Box$ 

n

n

 $\Box$ 

n

n

n

n

 $\prod$ 

 $\Box$ 

n

n

Example: SIN X.

Command - a command causes the computer, or a computer run, to accomplish a specific operation.

#### Example: STOP.

Statements - a statement provides information to the computer, usually relating to program execution. Statements are sometimes grouped as declarative, conditional, and imperative, which include commands. Some statements are labeled as input-output (I/O) statements. The division followed is that used in the Commodore manuals.

Example: DATA.

 $Expression$  -an expression is a combination of statements, variables, functions, constants, and/or operators that are reduced to a single value at run time.

Example: IF  $Y = SIN X$  THEN STOP

Run-time-run-time refers to the instant at which a specified item is being worked on by the computer's central processor.

Example: Normally, line 20 run-time follows line 10 run-time.

u

Ŵ.

U

U

U

U

U

U

U

U

U

U

U

U

U

Functions and expressions are understood to be numerical unless specified. Other classes are logical, string, and graphic. Numericals can be integer, having no decimal point and no fraction, or floating point, allowing a decimal point and fractional parts. Floating point numbers may include exponents, designated by E. The symbol % indicates integers, and the symbol \$ indicates strings.

There are appendices giving summary information on delimiters, operators, and priorities as well as other data useful in programming, including machine-language codes and forms.

In preparing this material, the ultimate authority has been the VIC-20 computer itself, in 5K form. The manufacturer's literature is the next level of authority, and the general literature the last. All stated forms have been checked and are correct at the time of writing.

Remember that some items are computer specific, for example, the memory map. The key words are valid for any computer using CBM Basic, version 2.0. The 6502 machine codes are valid for several other popular computers.

Note should be made of two conventions. A letter enclosed in a circle indicates that the shift key and that letter key are pressed together. In the symbol table, a symbol with a diagonal through it indicates that the symbol prints as white on a black background, that is, is reversed. Other conventions follow standard Commodore practice.

vii

The author, editor, and publisher would appreciate a note if you find any errors that may have crept in, indications of changes by the manufacturer, or suggestions for making the volume more useful.

n

 $\prod$ 

 $\prod$ 

 $\prod$ 

n

 $\Box$ 

 $\prod$ 

 $\prod$ 

 $\prod$ 

 $\prod$ 

 $\prod$ 

 $\Box$ 

n

n

Class Function  $\blacksquare$  Alternate  $A(B)$ 

"".

U

U

U

U

U

# U **ABS**

Form ABS (quantity)

Conditions Returns the absolute value of the quantity, i.e., its magnitude less sign.

> The quantity may be a number, a variable, or an expression.

> ABS has no meaning for string quantities.

**Example**  $ABS(-3.2) = ABS(3.2) = 3.2$ 

Note In Commodore BASIC, the argument of all functions must be enclosed in parentheses. However, with two ex-U ceptions, the first parenthesis is not part of the key word.

Token 175 Name Logical AND

 $AND$  Class Logical Operator Alternate  $A(N)$ 

 $\prod$ 

 $\sqrt{2}$ 

 $\sqrt{2}$ 

# **AND** n

Form Value 1 AND Value 2

**Conditions** Returns the logical AND of the corresponding bits of the values according to the following rules:

> $0 \text{ AND } 1 = 0$ 1 AND  $0 = 0$  $0$  AND  $1 = 0$ 1 AND  $1 = 1$

Values are truncated to 16 bit 2's com-<br>plement integers before the AND is done.<br>done.<br>Values must be numeric

Values must be numeric.

Note Commonly used in statements of the form: IF  $A = 10$  AND  $B = 0$  THEN  $\dots$ 

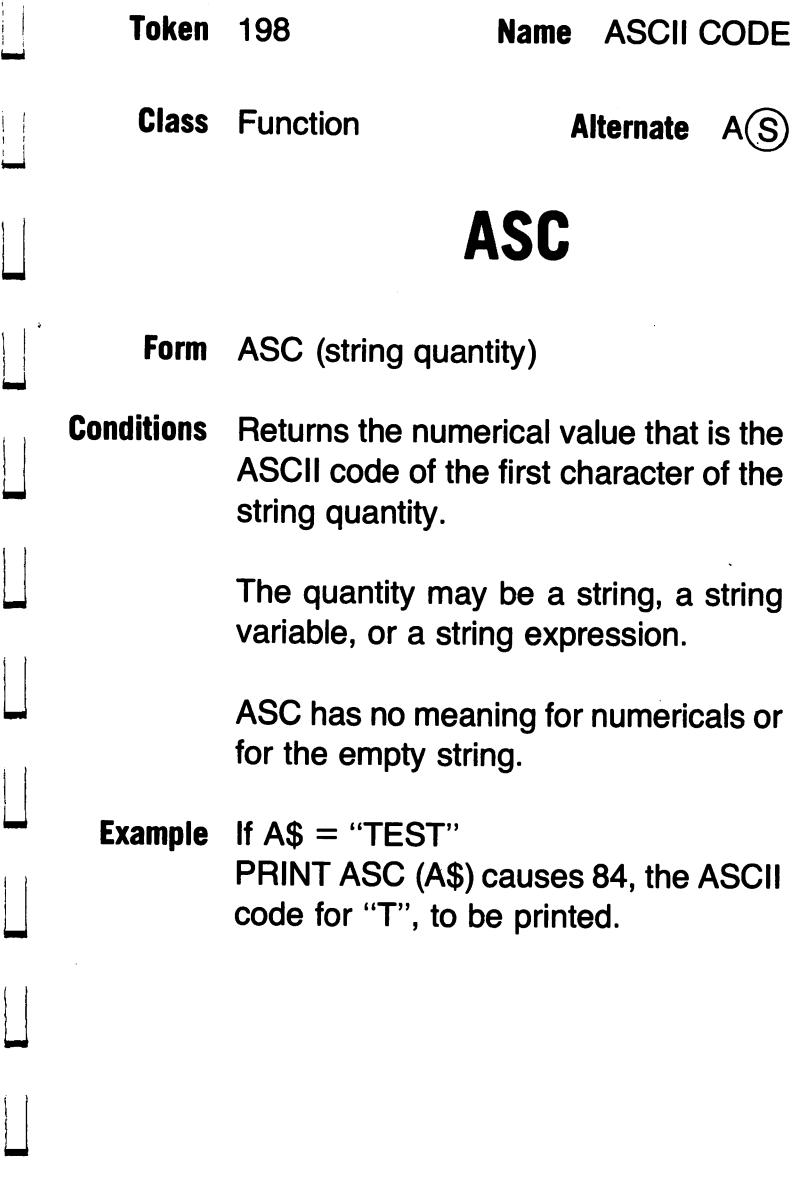

,'"

: I

 $\frac{1}{1}$ 

 $\vert$ 

U

U

U

U

U

U

U

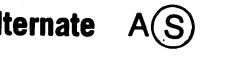

**ASC** 

ATN

Token 193 Name Arctangent

**Class Function Alternate**  $A(T)$ 

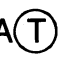

 $\prod$ 

n

 $\prod$ 

n

 $\sqrt{2}$ 

 $\prod$ 

 $\prod$ 

 $\prod$ 

 $\sqrt{2}$ 

 $\sqrt{2}$ 

 $\sqrt{2}$ 

# **ATN** n

Form (value)

Conditions Returns the angle whose tangent is the value i.e., the arctangent of the value.

> The angle is in radians, in the range  $-\pi/2$  to  $+\pi/2$ .

> The value may be a number, a variable, or an expression, and may be fixed or floating point type (the evaluation is floating point).

> ATN has no meaning for string quantities.

**Example**  $ATN(1) = .785398163$ .

u

u

u

u

u

u

u

u

u

u

u

u

u

**Token** 199 **Name** Character Code

**Class** String Function **Alternate** C(H)\$

# **CHR\$**

**Form** CHR\$(value)

U <sup>c</sup> **Conditions** Returns the character whose ASCII code is equal to the value.

> The value must be in the range 0 to 255 (some codes do not print, and some are duplicated-see appendix).

> The value may be integer or floating point, but floating point values are rounded down to the nearest integer.

> CHR\$ has no meaning for string quantities.

**Example**  $CHR$(99.999) = CHR$(99) = R$ 

**Note** Keys F1-F8, represented by CHR\$ 133 - CHR\$ 140, may be assigned a numerical or string value. This may be done in a key-scan routine or by variable assignment.

**Caution** The \$ is part of the short form.

**CHR\$** 

Token 160 **Name** Close File  $\bigcap$ 

Class I/O Statement Alternate CL(O

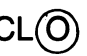

 $\prod$ 

n

 $\sqrt{2}$ 

 $\prod$ 

n

 $\sqrt{2}$ 

 $\prod$ 

 $\prod$ 

 $\prod$ 

n

 $|\;|$ 

 $\prod$ 

# **CLOSE**

Form CLOSE file number

CLOSE

Conditions Terminates or closes the channel to the input and/or output device established by OPEN file number.

> CLOSE discards any data in the associated file buffers; to prevent loss of data, use PRINT# prior to CLOSE.

See OPEN

Example CLOSE 4

Closes the channel to the printer identified as device number four.

Note No error code is given if the device terminated is not present.

u

u

u

u

u

u

u

 $\begin{bmatrix} 1 & 1 \\ 1 & 1 \end{bmatrix}$ 

u

u

u

u

**Class Statement Alternate**  $C(L)$ 

# **CLR**

Form CLR

<u>u</u> u Conditions Clears out all variables, undimensions <sub>CLR</sub> arrays, and sets the data pointer to start.

Effectively, CLR is given at RUN, LOAD, and NEW.

- Caution Do not confuse CLR with the CLR/ HOME key, which clears the screen.
	- Hint For long programs, initialize needed variables using direct mode input; then initiate program execution by using GOTO O. This saves program space.

If variables are to be preserved for a rerun, initiate the next execution with a GOTO O.

Class I/O Statement Alternate C(M)

n

n

n

n

n

n

n

n

 $\sqrt{2}$ 

 $\Box$ 

 $\Box$ 

n

n

 $\sqrt{2}$ 

# **CMD**

Form CMD file number

Conditions If the specified file number has been OPENed, CMD changes output from CMD the screen to the device specified for the file.

> Use to send a listing or a block of data to the device (tape, disk, printer, etc.)

> To terminate, use CLOSE; it is best to precede this with PRINT#, to ensure that the output buffer is cleared of data.

See OPEN, CLOSE

Error Codes ?FILE NOT OPEN

?NOT OUTPUT FILE

u

u

u

u

u

u

u

u

u

**Token 154 Name Continue Execution** 

#### **Class Command Alternate**  $C(O)$

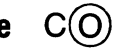

# **CONT**

Form CONT

 $\begin{array}{c} \hline \end{array}$ u u Conditions If program has been suspended by STOP, the stop key or by END within the program, CONT causes execution to resume at the next statement.

Use STOP to insert breaks in programs for debugging, examining data, and so on, and CONT to resume.

CONT is not functional for an error halt, or if the program has been edited, even by the deletion of a line.

u u Error Code CAN'T CONTINUE

#### CONT

**Token 190 Name Cosine** Class Function Alternate -none-**COS** n Form COS (angle) Conditions Returns the cosine of the angle which is  $\blacksquare$  in radians. The angle may be a number, a variable,<br>or an expression. If angle is an integer, it is converted to a<br>floating point value.  $COS$  has no meaning for string quan-<br>tities. **Example**  $COS(1) = .540302306$ 

 $\Box$ 

n

 $\prod$ 

 $\prod$ 

 $\prod$ 

 $\sqrt{2}$ 

cos

**Token 131** 

U

U

# Class Statement **Alternate** D<sup>(A)</sup>

# U **DATA**

Form DATA value 1, value  $2, - -$ 

Conditions Holds data for a READ statement.

May hold a single datum (value) or any number of values.

To avoid error, there must be a value for each demand by a READ statement;<br>however, excess values are ignored.

Value must correspond in type to the type expected by READ.

Two commas with nothing between are interpreted as 0 or as an empty string.

Spaces, colons, or commas, used as values must be in quotes.

A set of values may be placed in two or more DATA statements. The order must be maintained.

Hint Programs execute faster if DATA

statements are placed at the end of the program.

 $\prod$ 

 $\prod$ 

 $\Box$ 

 $\Box$ 

 $\prod$ 

 $\prod_{i=1}^n$ 

 $\prod$ 

 $\prod$ 

 $\Box$ 

 $\prod$ 

 $\sqrt{2}$ 

 $\prod$ 

**Error Code** Out of Data

U

U

U

U

Token 150 **Name** Define Function

**Class Statement Alternate** D(E)

# U **DEF**

Form DEF FN name (variable) = formula

Conditions Establishes the formula as a callable function, for use by FN name (variable).

> The name can be any legal variable name composed of a letter followed by o or 1 character, or it can be omitted.

If the name is used, the variable is a dummy replaced by the actual variable  $DEF$  $\Box$  at call.

> If the name is not used, the variable becomes the name.

> The formula does not have to include variables.

> DEF FN has no meaning for string quantities.

**Caution** DEF FN must be executed before it is called; the easy way to do this is to place all such definitions at the start of the program.

**Example** DEF FN  $AB(X) = EXP(X) + 1$ 

 $\prod$ 

 $\prod$ 

 $\prod_{i=1}^n$ 

 $\prod$ 

 $\prod$ 

 $\prod$ 

 $\prod$ 

 $\prod$ 

 $\sqrt{2}$ 

 $\prod$ 

 $\prod_{i=1}^n$ 

 $\prod$ 

**See FN n** 

U

U

U

Class Statement  $\blacksquare$  Alternate  $D(\square)$ 

## U **DIM**

Form DIM name (elements 1, elements  $2 - -$ )

Conditions Reserves memory space for the array of the name given (any legal variable name).

> The number of dimensions is equal to the number of element values in parentheses.

The number of elements is one more than the number given for that dimension. 0 is a valid element number. DIM

There is no limit on the number of dimensions or elements, up to the limit of available memory.

Arrays may be integer, floating point, or string, as indicated by the name.

To be effective, DIM must be executed before the name array is used.

Arrays cannot be redimensioned during program execution.

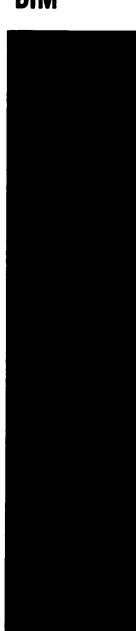

If a named array that has not been DI-<br>Mensioned is encountered during execution, it is assigned 11 elements in each dimension; if a DIM statement is encountered after this, an error results.

More than one array may be dimensioned in a single statement by using the following form:

DIM name (elements 1, elements ---), name (elements 1, elements  $2 \ldots$ ) name (elements 1, elements 2) etc.

**Example** DIM A%(1,2) produces the integer array<br> $A\% (0,0)$   $A\% (0,1)$   $A\% (0,2)$  $A\% (0,0)$ A%(1,0)  $A\%$ (1,1)  $A\%$ (1,2)  $\bigcap$ 

Each item in the array can be assigned<br>a unique value.

 $\prod$ 

 $\sqrt{2}$ 

n

n

Error Code OUT OF MEMORY

**RE DIM'D ARRAY** 

Token 128

u

u

u

u

 $\begin{array}{c} \hline \end{array}$ 

u

u

u

u

u

u

u

#### Class Statement **Alternate E**

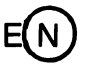

# **END**

Form END

 $\Box$ Conditions When encountered during program execution, END terminates execution and returns control to the keyboard.

> Does not affect the variables or the program.

> CONT will initiate execution of any remaining program lines.

> END is not required; execution termination and return to keyboard control also occurs when the last program line is executed.

Note STOP, and END or last line completion differ only in the report code. The normal use of END is at the division between the main program and subprograms. However, a program with many subroutine calls will execute faster with the subroutines at the start of the program.

**END** 

**Token** 189

**Name** e-Exponent

**Class** Function

Alternate  $E(X)$ 

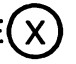

n

n

 $\Box$ 

n

 $\sqrt{2}$ 

 $\sqrt{2}$ 

n

n

n

D

 $\Box$ 

n

# **EXP**

**Form** EXP (power)

**Conditions** Returns the quantity e raised to the power.

> The power may be a number, a variable, or an expression in integer or floating point form.

Use EXP(1) to obtain  $e = 2.71828183$ .

**Error Code** OVERFLOW if the power is greater than 88.02969191.

**EXP** 

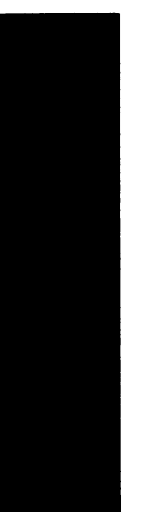

j i

U

U

U

Token 165 Name Function

Class Statement **Alternate** None

# U **FN**

Forms DEF FN name (variable) = formula

U FN name (variable) Conditions (a) A required part of a function definition statement.

(b) Used to call the defined function U when needed. When a function defini-tion has been executed, the function is available in program or direct modes.

> At call, the variable value is substituted for the variable used in the definition.

The variable value may be a number, a variable, or an expression, that has an integer or a floating point value.

See DEF.

**Example** If DEF FN AB(X) =  $EXP(X) + 1$ ; PRINT FN AB(2) gives 8.38905611.

Token 129  $\Box$ 

**Class** Statement **Alternate** F**O** 

 $\prod$ 

## **FOR** n

- Form  $FOR$  variable-name  $=$  initial value TO FOR variable-name = initial value TO  $\bigcap$ <br>limit STEP increment
- Conditions The first element of a FOR-NEXT loop.

The variable name can be any simple  $\Box$ <br>numeric variable (not an array).

When FOR is encountered in execution, the variable is set to the initial value; execution continues until a value; execution continues until a<br>NEXT or a NEXT with the same variable  $\Box$ creased by the increment, or by  $+1$  if no increment is given; the new value is compared to the limit; if it is less, execution returns to the statement following the-FOR definition; if it is more, execu-FOR tion proceeds with the statement fol-<br>lowing NEXT.

A FOR-NEXT loop will be executed at <br>least once.

A NEXT is required for each FOR, or a program error results; the NEXTs can

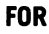

be on one line, separated by colons; the form NEXT variable name 1, variable name 2 can be used.

u

 $\blacksquare$  $\mathbf{I}$ W

u

u

u

u

u

u

u

u

u

u

 $\vert \ \vert$  $\Box$ 

The initial, limit, and increment values may be numbers, variables, or expressions that have integer or floating point values.

A FOR-NEXT loop must be entirely inside another (nested), or be entirely outside.

A FOR-NEXT loop can be run in immediate mode if all elements can be included in an 88 character line.

See NEXT, TO; STEP

 $\begin{array}{c} \hline \ \hline \ \hline \ \end{array}$ **Example** For  $N = 1$  TO 10: PRINT "X": NEXT prints ten Xs in a column.

Token 184

Name Free Memory

Class Function

Alternate  $F(R)$ 

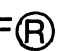

 $\prod$ 

 $\prod$ 

n

 $\prod$ 

 $\prod$ 

 $\prod$ 

n

n

 $\prod$ 

# **FRE n**

Form FRE (any value) notation  $\Box$ 

**Conditions** Returns the number of bytes in memory<br>not used by BASIC.

The argument, any value, is required, but is a dummy argument. The numbers 8 or 9 are convenient.

Caution The number returned is the number of bytes free at the execution of the FRE. A program can require more memory during its execution, due to encountered variables or DIM statements, and the need for stacks.

FRE

U **Token** <sup>161</sup>

U

u.

U

U

U **Class** Statement **Alternate** G@

# U **GET#**

- Form GET# file number, variable GET variable
- **Conditions** a) Receives one byte of data from the device having the opened file number and assigns it to the variable.

b) If the  $#$  and file number are omitted, GET receives one byte from the keyboard and assigns it to the variable; however, it does not wait for key depression.

If no data is available at execution, GET returns the null value.

**Note In contrast to INPUT#, GET receives**<br>
only one character, but it will accept special characters such as a carriage  $\left| \begin{array}{ccc} \end{array} \right|$  return or a quotation mark.

U GET#

**Token** 203

**Class** Statement **Alternate** None

**GO** 

n

 $\prod$ 

n

n

 $\sqrt{2}$ 

 $\prod$ 

n

 $\prod$ 

n

 $\prod$ 

 $\prod$ 

 $\sqrt{2}$ 

 $\prod$ 

 $\prod$ 

**Form** GO TO

**Conditions** Used only in the form shown, interpreted by Commodore BASIC as GOTO.

See GOTO.

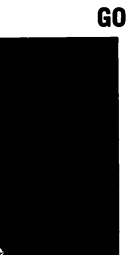

u

u

u

u

u

u

u

u

u

u

u

u

**GOSUB** 

Class Statement **Alternate** GO(S)

# **GOSUB**

Form GOSUB line number

L<br>L u Conditions Transfers program control to the line number, to execute a subroutine which must end with RETURN.

The line number must exist, and be given explicitly (not by a variable or an expression).

On execution of the RETURN, execution is resumed at the next statement following the GOSUB statement.

Caution While one subroutine can call another, the total number of GOSUB statements cannot exceed the number of return addresses held in 256 bytes of memory.

Error UNDEF'D STATEMENT if the desig-Message nated line number is not present or is nonexistent.

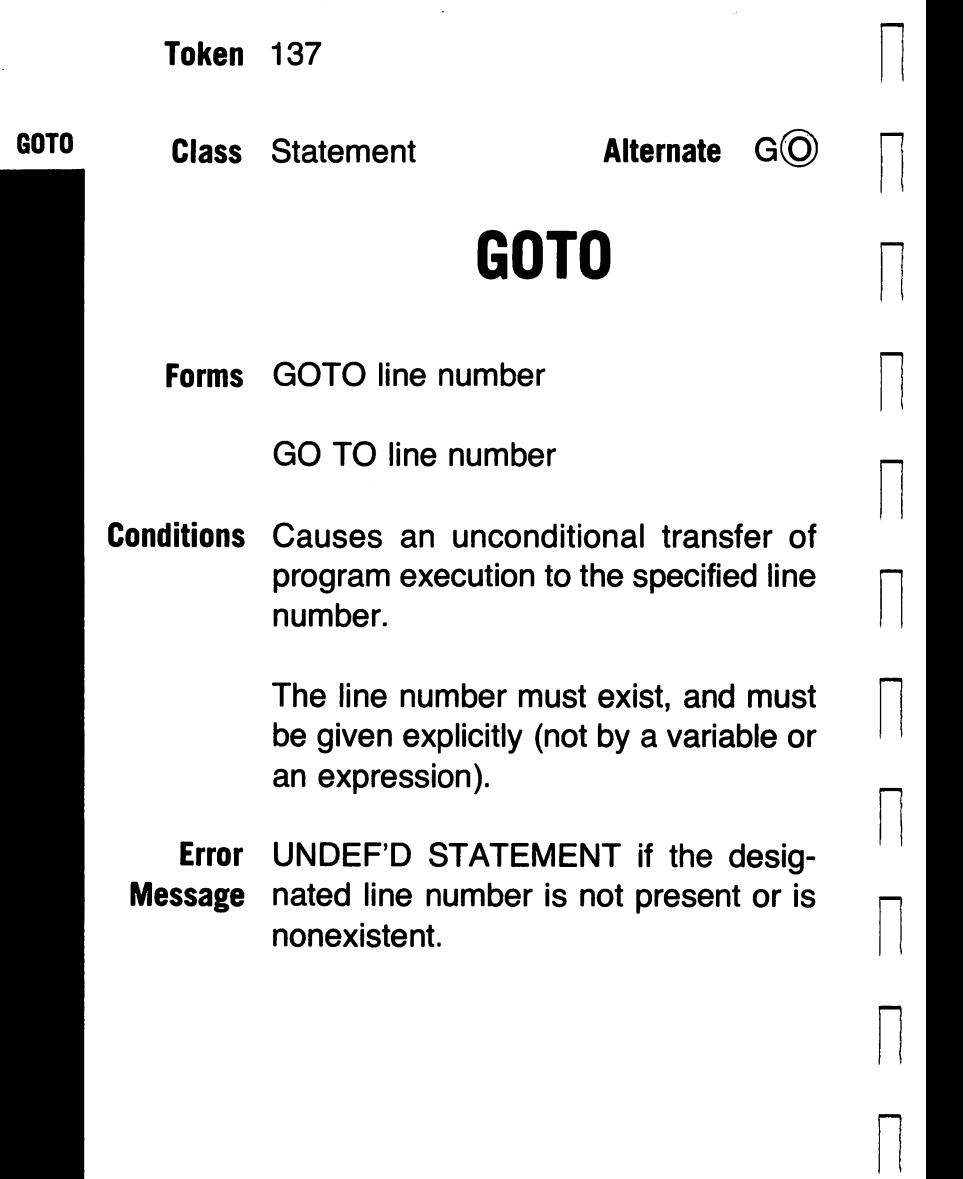

-11

 $\sqrt{2}$ 

n

 $\sqrt{2}$
Token 139

U

U

U

U

u

u

u

u

u

u

u

u

### **Class** Statement

Alternate None

IF

**IF** 

Forms IF condition THEN action

IF condition THEN line number

 $\Box$ U **Conditions** IF sets up a branching test, the IF-THEN construct.

The condition can include variables, strings, numbers, and arithmetic or logical operators.

If the condition evaluates as true, i.e., non-zero, THEN the specified action proceeds.

The action may be any executable BASIC command or statement. For the special case of a jump to a line number, only the line number is required, the GOTO being optional. The line number must exist.

If the condition evaluates as false, i.e., 0, all remaining elements on the line are ignored, the execution proceeds to the next available line.

The IF-THEN construct can be used in the direct mode.

n

n

n

 $\sqrt{2}$ 

 $\sqrt{2}$ 

n

 $\sqrt{2}$ 

n

n

n

n

 $\Box$ 

n

n

- Caution Multiple statements on an IF-THEN line are a major source of program errors, since they may never be implemented.
- Error UNDEF'D STATEMENT may indicate Message an error in the condition or the action.

Class Statement **Alternate** None

u

u

u

u

u

u

u

u

u

u

u

u

u

**INPUT** 

Form INPUT "prompt"; variable list

 $\Box$ Conditions Used to secure information from the keyboard.

> The prompt is optional; if used, it must conform to string rules. It will be printed on the screen and followed by a question mark and a blinking cursor. If the prompt is omitted, only the question mark and the blinking cursor appear.

> The variable list may include one or more variable names, separated by commas.

> The response to the screen prompt or question mark should be the values for the variables specified by the variable list, correct in order, number, and type, and separated by commas; a missing quantity will cause a double questionmark to be displayed; wrong types and extra quantities will cause an error message; however, the excess quan-

tities will be ignored; the return key must be pressed after the input is typed.

 $\prod_{i=1}^n$ 

 $\Box$ 

 $\overline{\mathcal{L}}$ 

n

 $\prod$ 

 $\prod_{i=1}^n$ 

 $\prod$ 

 $\prod$ 

 $\prod_{i=1}^n$ 

 $\prod$ 

 $\prod$ 

 $\Box$ 

 $\prod$ 

 $\prod$ 

A null input is interpreted as 0 if a number is expected.

Cautions The only way to escape from INPUT is by holding down the run-stop key and pressing the restore key. Variables are not cleared by this.

> A skipped quantity will produce an input error, as BASIC assumes that only the last item on the variable list is missing.

Error REDO FROM START is probably a Messages type mismatch.

?? indicates a missing quantity.

EXTRA IGNORED indicates that the input includes more quantities than expected.

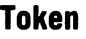

i I

i i ! !

o..J

 $\vert \ \ \vert$ 

U

U

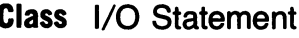

Alternate  $I(\widehat{N})\#$ 

# LJ **INPUT#**

**Form** INPUT# file number, variable list<br>**Conditions** Accents input from the device spectrum

Accepts input from the device specified<br>by a previous OPEN I/O statement.

Input is accepted as whole variables, of I I I I I is the form, type, and order specified by Input is accepted as whole variables, of<br>the form, type, and order specified by<br>the variable list, which may include one<br>or more variables or more variables.

> May be used to accept data from the keyboard without displaying a prompt.

May be used to read any whole line of<br>text from the screen; the last screen<br>character will be read as CHB\$(13) or text from the screen; the last screen character will be read as CHR\$(13), or carriage return.

See INPUT, OPEN.

Use Input# is usually the fastest and easiest way to retrieve file data from tape or disk.

Cautions A type error will halt execution

### INPUT#

A CHR\$(13), comma, colon, or semicolon not included in quotes will be read as the end of the variable.

 $\prod$ 

n

 $\prod$ 

 $\prod$ 

 $\prod$ 

 $\prod$ 

 $\prod$ 

 $\prod$ 

 $\prod$ 

 $\prod$ 

n

 $\prod$ 

 $\Box$ 

n

The  $#$  is part of the short form.

I I I I  $\vert \ \vert$ ....

 $\overline{\phantom{a}}$ 

I i U

U

u

u

u

u

u

u

u

u

u

**Class** Function

Alternate None

### **INT**

Form INT (quantity)

U **Conditions** Returns the integer value of the quantity, i.e., the largest integer that is equal to or less than the quantity.

> The quantity may be a number, a variable, or an expression.

> INT has no meaning for string quantities.

INT

Token 200 Name Left String Slice Class String Function Alternate  $LE(F)$ \$

# **LEFT\$**

 $\prod$ 

 $\prod$ 

 $\prod$ 

 $\prod$ 

 $\prod$ 

 $\prod$ 

 $\prod$ 

### **LEFTS**

Conditions Returns the substring, starting from the left end of named string and including the number of characters specified by  $\lvert \cdot \rvert$ The string may be a literal, i.e., an actual string in quotes, a string variable, or a string expression. Length may be a number, a variable, or an expression. See RIGHT\$, MID\$ If length is greater than the number of characters in the string, the entire string is returned. If length is zero, the null string is returned.

Form LEFT\$ (string, length)

LEFT\$ has no meaning for arithmetic quantities, (but numbers are allowable string elements).

**Caution** The \$ is part of the short form.

:  $\vert$ -

u

u

 $\begin{array}{c} \hline \end{array}$ 

u

u

u

u

u

u

u

u

u

u

Token 195 **Name** String Length

Class Function Alternate None

n

n

n

 $\prod$ 

n

n

n

n

n

 $\prod$ 

 $\prod$ 

n

n

 $\Box$ 

### **LEN**

Form LEN (String)

Conditions Returns the length of the specified string, indicating the number of char-LEN acters, including non printing characters and blanks.

> String may be a literal, i.e., an actual string in quotes, a string variable, or a string expression.

> LEN has no meaning for numerical quantities, but numbers are allowable string elements.

Token 136

u

u

u

u

u

u

 $\begin{array}{c} \hline \end{array}$ 

u

u

u

u

Class Statement

Alternate  $L(E)$ 

### **LET**

**Forms** LET variable  $=$  value Variable = value

u u Conditions The assignment statement, used to set a variable to a value.

Variable may be any legal variable name, numerical or string.

Value must match variable in type, and may be a literal (string or number), a variable, or an expression.

The keyword LET is optional, as in the second form shown.

The form LET  $A = B = C$  is not allowed.

LET

**Token** 155  $\Box$ 

**Class Command Alternate LOD** 

 $\prod_{i=1}^n$ 

 $\prod$ 

# **LIST**

**Forms** LIST n

 $LIST line number 1 - line number 2$ 

**Conditions** Used to place a listing of the program in memory on the screen.

LIST **IF A SIMUSE IS A SIMULE 15 ISS** LIST LIST **I** line number is listed.

> If two line numbers separated by a dash are given, the listing starts with the first<br>and proceeds to the last; if a line number does not exist, the next larger line at start and next smaller one at end is used.

If a single line number followed by a dash is given, the listing starts with line number and proceeds to the end of the program; if the dash is first, the listing n starts at the first line, and proceeds to the line number.

The list is edited as it is listed: tokens are expanded and a blank is inserted

after each line number. Other blanks are either removed or inserted.

u

u

u

u

u

u

u

u

u

u

u

u

 $\frac{1}{2}$ 

u

To slow the screen scroll during list, hold down CTRL. To stop, use RUN-STOP.

LIST within a program will terminate program execution at the end of the listing.

See CMD for LIST printing.

**Token** 147 **november 147** 

**Class Command 6 Alternate LO nd** 

# **LOAD**

 $\Gamma$  **Forms**  $\Gamma$  **LOAD**  $\Gamma$   $\Gamma$ 

LOAD "filename", device, command.

n **Conditions** When used alone, LOAD initiates transfer of the first program encountered from the tape recorder to memory; any program in memory is lost; status **LOAD nessages are given.** 

To load a particular program from tape or any program from other devices a filename and device must be specified.

The filename may be a string in quotes, a string variable, or a star in quotes if the first program is wanted; a star is an allowable rightmost part of a truncated name and means that any characters which follow should be ignored. The device may be specified by number or by a numeric variable; if no number is given, tape is assumed.

The command 1 means to load in the original place in memory; if omitted, the

n

program is placed at the start of the program area.

A LOAD construct with a line number (not a 1 ) can be used as a command to find a program, LOAD it and RUN it.

Variables from a preceding program are not erased at LOAD and are available if the loaded program is shorter than or the same length as the old, if it is longer, the variables are overwritten.

Use NEW before LOAD if variables must be cleared, or follow LOAD by CLR.

Examples LOAD LOAD "HELLO" LOAD "\*" LOAD "HELLO", 1, 1

u

u

u

u

u

u

u

u

u

u

u

u

u

u

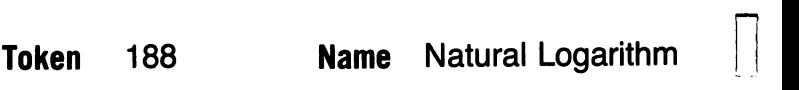

**Class** Function **Alternate** None

 $\prod_{i=1}^n$ 

 $\prod$ 

 $\prod$ 

n

 $\prod$ 

 $\prod$ 

 $\sqrt{2}$ 

 $\prod$ 

 $\prod$ 

n

### **LOG**

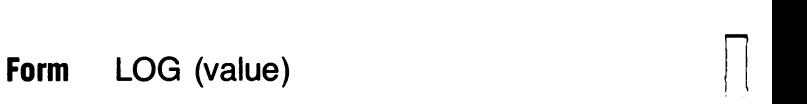

**Conditions** Returns the logarithm to the base e (natural log) of the value.

> Value may be given as a number, a variable, or an expression, and must be greater than zero.

> LOG has no meaning for string quantities.

**Example** LOG (2.5) = .916290732

**LOG** 

u

u

.U

u

u

u

u

u

u

u

u

u

**Class String Function Alternate** 

### **MID\$**

**Form** MID\$ (string, start, length)

L C u **Conditions** Returns the substring of a string from the character number indicated by start and of the number of characters given by length.

> The string may be given as a literal (a string in quotes), a string variable, or a string expression.

Start and length may be a number, a variable, or an expression, and must be **MID\$**  in the range 0-255;

If length is omitted, or there are fewer characters than specified length to the right of start, all rightmost characters are returned.

If start is beyond the end of the string, a null string is returned.

MID\$ has no meaning for numericals, but numbers are allowable string elements.

### **Example MID\$** ("QWER" + "ASDF", 2, 4) = ERAS

 $\prod$ 

 $\prod$ 

n

n

 $\prod_{i=1}^{n}$ 

 $\prod_{i=1}^n$ 

 $\prod$ 

 $\prod$ 

 $\prod$ 

 $\sqrt{2}$ 

 $\prod_{i=1}^n$ 

 $\sqrt{2}$ 

**Caution** The \$ is part of the short form.

**Token** 162

 $\blacksquare$ W

u

u

u

u

u

u

u

u

u

u

u

u

**Class** Command **Alternate** None

# **NEW**

u **Conditions** Erases the program, variables, and stacks currently in memory in preparation for a new program.

If encountered in a program, terminates execution and erases program, variables and stacks.

See LOAD.

**NEW** 

**Token** 130  $\Box$ 

**Class Statement Alternate NCC** 

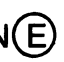

n

n

n

# **NEXT** n

- **Form** NEXT variable-name 1, variable-name NEXT variable-name 1, variable-name  $\bigcap\limits_{}^{\frown\!\!}$
- **Conditions** The terminating element of a FOR-<br>NEXT loop.

If a variable name is given, NEXT terminates the loop for that variable.

Several variable loops may be terminated by including their names, separated by commas, after NEXT. If this  $\Box$  form is not used, there must be a NEXT for each FOR.

**NEXT** If no variable is specified, NEXT is assumed to apply to the most recent FOR.

> If there is no NEXT for a given FOR, a search to the end of the program is  $\Box$

**Error READY** may indicate a missing NEXT.<br>**Messages** 

NEXT without FOR indicates an excess<br>NEXT.

Token 168

U

U

U

U

u

u

u

u

u

u

u

u

u

**Class** Logical Operator **Alternate** NO

### **NOT**

Form NOT value

 $\Box$ Conditions Returns the logical NOT of the bits of the value according to the following rules:

> $NOT 1 = 0$  $NOT 0 = 1$

Value is truncated to 16 bit 2's complement integer before the NOT is done.

Value must be numeric.

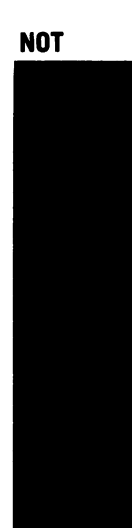

### Token 159 Name Open Device Channel

Class I/O Statement Alternate

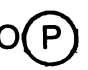

 $\sqrt{2}$ 

n

n

 $\prod$ 

n

n

n

 $\sqrt{2}$ 

 $\Box$ 

n

n

n

n

### **OPEN**

- Form OPEN file number, device number, command number, string.
- Conditions Establishes a channel to a device, to allow communication by INPUT#, GET#, PRINT#.

The file number may be any number between 1 and 255, and is required.

The device number selects as follows;

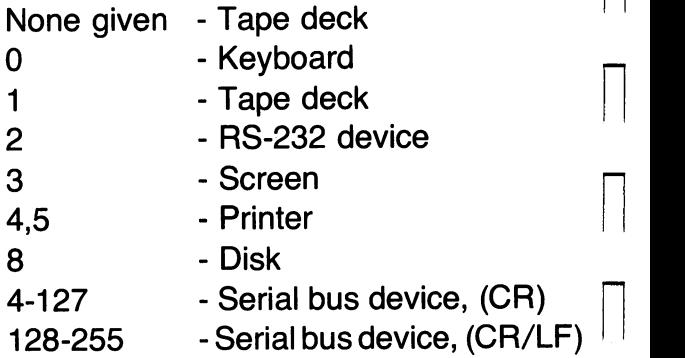

The command number is specific to each device. Common ones are:

Tape 0 Read file

**OPEN** 

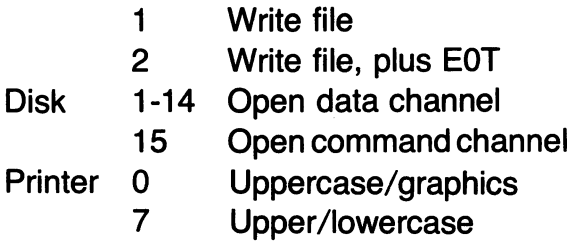

The string, in quotes, is used as the filename for tape, and may be used as the filename or as a command for Disk.

The channel to external devices is buffered, with transmit/receive in whole buffer blocks.

u **Examples** OPEN 1,0 OPEN 1,1,0 OPEN 1 ,8,15, "COMMAND"

u

u

u

 $\begin{array}{c} \hline \end{array}$ 

u

u

u

u

u

u

u

u

u

To read keyboard Read from tape Send command to Disk

 $\zeta^{(1)}$  .  $\zeta$ 

Token 176 **Name** Logical OR

 $\prod$ 

 $\prod$ 

 $\prod_{i=1}^n$ 

 $\prod$ 

 $\Box$ 

 $\prod$ 

 $\prod$ 

n

 $\Box$ 

 $\Box$ 

 $\prod_{i=1}^n$ 

n

Class Logical Operator Alternate None

### **OR**

Form Value 1 OR Value 2

Conditions Returns the logical OR of the corresponding bits of the values according to the following rules:

> $0$  OR  $0 = 0$  $1$  OR  $0 = 1$  $0$  OR  $1 = 1$  $1$  OR  $1 = 1$

Values are truncated to 16 bit 2's complement integer before the OR is done.

Values must be numeric.

Note Commonly used in statements of the form:

IF  $A = 5$  OR B = 10 THEN  $\cdots$ 

OR

Token 145

 $\Box$ 

u

u

u

u

u

u

u

u

u

u

u

### Class Statement **Alternate None**

### **ON**

- Form ON variable-relation GOTO Line number 1, Line number 2 - - - ON variable-relation GOSUB Line number 1, Line number 2 - - -
- $\begin{bmatrix} 1 & 1 \\ 1 & 1 \end{bmatrix}$ Conditions Used to select one of several possible jump targets, as established by the value of the controlling variable.

If the variable has the value 1, the first line number is selected; if 2, the second, and so on.

If the variable value is less than 1 or greater than the number of line numbers, execution proceeds to the next statement.

The variable relation may be a variable or an expression.

Note One ON construct can eliminate the <sub>ON</sub> need for a group of IF statements.

Token 194  $\Box$ 

**Class** Function **Alternate**  $P(\overline{E})$ 

n

 $\prod$ 

I  $\sqrt{2}$ 

# **PEEK** n

**Form** PEEK (address)<br>**Conditions** Returns the byte

Returns the byte stored in memory at the specified address.

The address is indicated by a decimal<br>number, in the range 0 to 65535.

The byte value is returned in decimal  $\Box$ <br>form, in the range 0-255.

Notes Thorough understanding of PEEK and its companion POKE is necessary to full utilization of many features of the utilization of many features of the<br>VIC-20 and to make use of machine-<br>language routines in BASIC programming.  $\qquad \qquad \Box$ 

**PEEK PEEK** 

U Token 151 POKE

U

U

U

U

U<br>U Serie Serie Serie Serie Serie Serie Serie Serie Serie Serie Serie Serie Serie Serie Serie Serie Serie Serie<br>U Serie Serie Serie Serie Serie Serie Serie Serie Serie Serie Serie Serie Serie Serie Serie Serie Serie Serie

U

Class Statement Alternate PO

### **POKE**

Form POKE address, value

Conditions Used to place a byte into memory at the specified address.

The address is indicated in decimal<br>form and must be in the range 0-65536, but see the cautions below.

> The value is read as decimal, is converted to binary, and must be in the range 0-255.

- Note Full understanding of POKE and its companion PEEK is necessary for full utilization of many features of the VIC-20, and to use of machine language in BASIC programming.
- U Caution Improper POKE locations and/or val-ues can give errors, terminate runs, or cause loss of program or data. The Programmers' Reference Guide should be consulted whenever you are not certain.

**pos** 

**Class** Function **Alternate** None

n

 $\Box$ 

 $\prod$ 

n

 $\prod$ 

 $\prod$ 

 $\prod$ 

n

 $\prod$ 

 $\prod$ 

 $\prod$ 

 $\prod$ 

n

 $\sqrt{2}$ 

### **POS**

**Form** POS (any variable)

**Conditions** Returns the current cursor position, in spaces from left of screen.

The value is in decimal, from 0 to 21.

The variable is a dummy variable and is required.

u

u

u

u

u

u

u

u

u

u

u

u

u

### Class Statement **Alternate** ?

### PRINT

### **PRINT**

Form PRINT print list

u Conditions- Places the contents of the print-list on the screen.

A print list may include:

- -literals, enclosed in quotes and printed as given, subject to the nonprint character rules below
- -numericals, printed as given
- -variables, functions or expressions, the current value being printed.

Punctuation is used in a print list to establish a printing format for the several elements of the list, as follows;

- no punctuation, skip to next line;
- -comma, skip at least one space, or go to next of the two columns starting at 0,12.
- -semicolon, no spacing.

Punctuation at the end of a print list can be used to establish the starting position for the following print list.

n

 $\sqrt{2}$ 

n

n

n

 $\sqrt{2}$ 

n

 $\prod$ 

n

 $\prod$ 

 $\prod$ 

 $\sqrt{2}$ 

 $\Box$ 

n

Numerical values are preceded and followed by a space; use literal conversion if numericals must be concatenated without spaces.

The function SPC ( ) is used to insert spaces in the print list; the space count may be 0-255.

The function TAB() sets the initial position of the following print item; the TAB count may be 0-255.

The nonprint characters for cursor movement, clear screen, name, and insert may be placed inside quotes, and will control screen position; overwriting may result.

Reverse characters are obtained by using quotes and the control and RVS ON keys. Use the control and RVS OFF keys, or the Return key to terminate.

Color for the characters is obtained by using quotes and the control key with the appropriate color key. All subsequent characters are printed in the new color.

See the Programmers' Reference Guide for the use of delete and other special characters, and for POKE commands for special color effects.

u

u

u

u

u

u

u

u

u

u

u

u

u

u

**Note** Normally, numericals must be truncated to eight column length (or less) to place two columns on screen, or TAB() can be used for printing at columns 0 and 11.

PRINT#

### Class I/O Statement Alternate

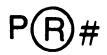

 $\sqrt{2}$ 

 $\Box$ 

n

n

n

n

n

n

 $\prod_{i=1}^n$ 

n

n

### **PRINT#**

Form PRINT# file-number, print-list

Conditions Sends the contents of the print-list to the previously opened file.

> The print-list rules are the same as for PRINT.

Note The easiest way to separate variables when writing a file to tape or disk is to set a string variable to CHR\$(13) or RETURN; insert this between all variable sets; a comma or semicolon can be used.

**Caution** The  $#$  is part of the short form.

Error FILE NOT OPEN

Messages NOT AN OUTPUT FILE

u

u

u

u

u

u

u

u

u

u

u

u

Token 135 Name Read Data list

 $Class$  Statement **Alternate**  $R(E)$ 

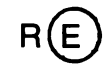

# **READ**

Form READ variable list

 $\begin{bmatrix} 1 & 1 \\ 1 & 1 \end{bmatrix}$ u Conditions Causes the values in a DATA list to be entered as the current values of the variables listed.

Values are read from the DATA list(s) in the order specified by the READ variable list.

If the length of all DATA lists is shorter than the length of READ requests, an error report occurs.

If the length of all DATA lists is longer than the length of READ requests, the extra is ignored.

See DATA

Error OUT OF DATA Message

READ

REM

Token 143 Name Remark

 $\prod$ 

 $\prod$ 

 $\prod$ 

 $\prod$ 

 $\Box$ 

n

 $\prod$ 

n

n

n

n

 $\sqrt{2}$ 

 $\sqrt{2}$ 

n

Class Statement **Alternate** None

### **REM**

Form REM any-text

Conditions Allows insertion of explanatory text in a program.

> All text after a REM (including key words, and punctuation) is ignored during program execution.

> To have correct representation of graphics in a REM during list, they must be enclosed in quotes; if not, they are listed as key words.

Note REM is a convenient place to store short machine language routines called by a program.

Class Statement **Alternate** RE<sup>(S)</sup>

u

u

u

u

u

u

u

u

u

u

u

u

u

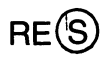

# **RESTORE**

u Conditions Sets a pointer to the start of the first DATA list in the program, allowing a READ of all or part of the data list to  $RESTORE$ begin again.

RESTORE must on a line by itself.

See DATA, READ.

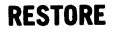

 $Class$  Statement **Alternate**  $RE(T)$ 

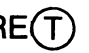

n

n

n

n

 $\prod$ 

 $\prod$ 

 $\prod$ 

 $\Box$ 

# **RETURN** n

Conditions The required last statement of a subroutine.

Causes program execution to resume RETURN at the next statement after the calling GOSUB.  $\Box$ 

See GOSUB

Warning Any other statements on same program line will never be executed.

Error RETURN WITHOUT GOSUB Message

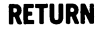
u

u

 $\overline{\phantom{a}}$ 

u

u

u

U

u

u

u

u

**Token** 201 **Name** Right String Slice

**Class** String Function **Alternate RQ)\$** 

## U **RIGHT\$**

**Form** RIGHT\$(string, length)

 $\begin{array}{c} \hline \end{array}$ u **Conditions** Returns the rightmost characters of the substring formed by starting at the right end and counting back the specified length.

The string may be literal, i.e., an actual string in quotes, a string variable, or a string expression.

If length is zero or is omitted the null string is returned.

See LEFT\$, MID\$.

RIGHT\$ has no meaning for numericals (but numbers are allowable string elements).

**Caution** The \$ is part of the short form.

### **RIGHT\$**

Token 187 **Name** Random Number

**Class Function Alternate**  $R(\widehat{N})$ 

 $\prod$ 

 $\sqrt{2}$ 

 $\sqrt{2}$ 

 $\sqrt{2}$ 

 $\sqrt{2}$ 

 $\sqrt{2}$ 

 $\prod$ 

n

 $\prod_{i=1}^n$ 

 $\sqrt{2}$ 

 $\sqrt{2}$ 

 $\prod$ 

## **RND**

Form RND (value)

Conditions Returns a pseudorandom number from a sequence of 65535 such numbers.

> The returned numbers are greater than zero but less than 1.

> If value is negative, its magnitude is used as the seed for the random number generator, each seed value producing a different starting point in the sequence.

> If value is zero, the internal clock (TI) reading is used as seed.

> The sequence is seeded at random at power-up.

**Example**  $INT(RND(1)*6) + INT(RND(1)*6) + 2$ simulates the throw of two dice.

U

U

U

## Class Command  $\blacksquare$  Alternate  $R(U)$

## U **RUN**

Conditions Used to start execution of a BASIC program.

> RUN alone starts execution at the lowest line number in the program; the variables are cleared before starting execution.

RUN followed by a number will start<br>execution from that line number, if it RUN exists, or will give an error; the variables are cleared.

> RUN followed by a variable name will clear that variable and then start execution at line 0, if it exists, or will give an error; other variables are cleared.<br>Hint Program memory space can be sa

Program memory space can be saved U by entering initial variable values in the immediate mode, and starting execution with a GOTO line number.

> **Error** UNDEF'D STATEMENT  $=$  line number Message does not exist.

Token 148  $\Box$ 

**Class Command Alternate**  $S(A)$ 

n

 $\Box$ 

## **SAVE** n

Forms SAVE  $\Box$  SAVE "filename" SAVE "filename", device, command

Conditions If used alone, SAVE outputs the program in memory for recording on a tape; the tape must be manually positioned; overwrite of any program under the head will occur; if the record and play keys on the VIC recorder are down, save starting is automatic; the program is stored twice; there is no identification.

> A filename in quotes can be used to identify any output to be saved; it may be a literal, a string in quotes, a string variable, or a string expression.

> A device number can be included to send the program to another device;

- 1 Tape
- 2 RS-232 Device
- 3 Screen
- 4/5 Printer 5 - Printer<br>8 - Disk newskip na handisk newskip († 1915)<br>1908 - Johann Stein, amerikansk foarmering († 1916)<br>1916 - Johann Stein, amerikansk foarmering († 1916)<br>1916 - Johann Stein, amerikansk foarmering († 1916)<br>1920 - J
	-

4-127 - Serial Bus Device, CR only 128-255 - Serial Bus Device, CR-LF

A command may be included:

- 1 Reload to some memory location.
- 2 Do not read past this point (endof-tape marker).
- 3 Combines 1, 2.

See LOAD

u

u

u

u

u

u

u

u

u

u

u

u

u

 $\blacksquare$ U

> Error DEVICE NOT PRESENT may indicate Message Command 2 or 3.

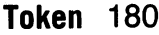

**Class** 

**Function Alternate** S(G)

n

n

 $\prod$ 

 $\Box$ 

 $\Box$ 

n

n

n

 $\prod$ 

n

 $\prod$ 

 $\Box$ 

 $\prod_{i=1}^n$ 

 $\sqrt{2}$ 

## **SGN**

**Form**  SGN(value)

**Conditions**  Returns the signum of value, as follows:  $-1$  if value is negative

- o if value is zero
- 1 if value is positive

Value may be a number, a variable, or an expression.

SGN has no meaning for string quantities.

**SGN Hint**  Use in the ON construction to select the appropriate routine covering negative, zero, or positive sign conditions, as in square-root problems.

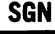

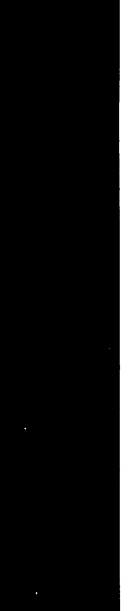

 $\frac{1}{2}$ 

u

u

 $\mathbf{U}$ 

u

u

u

 $\mathbf{I}$ U

u

u

u

u

u

u

**Token** 191 **Name** Sine Function

**Class Function Alternate**  $S(1)$ 

## **SIN**

**Form** SIN(Angle)

**Conditions** Returns the sine of an angle which is given in radians.

> The angle may be numerical, a variable, or an expression.

> SIN has no meaning for string quantities.

**Example**  $\text{SIN}(0.5) = .479425539$ 

**SIN** 

**Token** 166 **Name** Insert Spaces

**Class Function 6 Alternate S(P)(** 

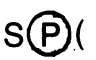

 $\prod_{i=1}^n$ 

 $\prod$ 

 $\prod$ 

n

 $\prod$ 

n

 $\prod$ 

n

 $\prod$ 

 $\prod$ 

n

 $\prod$ 

 $\prod$ 

 $\sqrt{2}$ 

## **spec**

**Form** SPC(spaces)

**Conditions** Use in a print list to insert the specified number of spaces before the next print element.

> Spaces may be specified by a number, a variable, or an expression, in integer or floating point form, which must evaluate to the range 0-255.

**Cautions** The short form includes the first parenthesis.

> The following punctuation also affects the number of spaces.

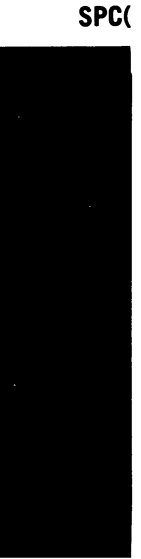

u

u

u

 $\blacksquare$ U

 $\vert \vert$ u

u

u

 $\Box$ 

 $\mathbf{I}$ U

 $\mathbf{I}$  $\Box$ 

u

u

u

u

**Token** 186 **Name** Square Root

**Class** Function **Alternate S@** 

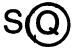

## **SQR**

**Form** SQR(value)

**Conditions** Returns the square root of value, which must not be negative.

> Value may be a number, a variable, or an expression.

> SQR has no meaning for string quantities.

**Example**  $\text{SQR}(2) = 1.41421356$ 

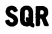

**Token** 169 **Name** Step Size

**Class** Statement **Alternate** ST (E)

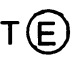

 $\prod_{i=1}^n$ 

 $\prod$ 

n

n

 $\prod_{i=1}^n$ 

n

n

n

 $\prod$ 

n

n

n

 $\prod$ 

n

## **STEP**

- **Form**  $FOR$  variable  $=$  initial value TO limit STEP increment
- **Conditions** The optional final element of the FOR part of a FOR-NEXT loop.

Establishes the increment between one pass through the loop and the next.

STEP increment can be omitted, giving a default STEP increment of +1.

The increment may be numericals, variables or expressions, in integer or floating point form.

Noninteger step values are allowed.

See FOR.

**STEP** 

u

u

u

u

u

 $\Box$ 

u

u

u

u

u

u

 $\text{Class}$  Statement **Alternate**  $S(T)$ 

## **STOP**

 $\begin{array}{ccc} \hline \hline \hline \end{array}$ u Conditions Halts program execution and returns control to keyboard.

CONT causes resumption of execution at the following statement.

Is identical to END except in the error message generated.

Is identical to keyboard RUN STOP in that execution is halted at the end of current statement processing.

Error BREAK IN may indicate either STOP or Message RUN STOP.

**STOP** 

Token 196 **Name** Convert to String

**Class** String Function **Alternate**  $ST(R)$ \$

 $\prod_{i=1}^n$ 

n

n

n

n

 $\prod$ 

 $\prod_{i=1}^n$ 

n

n

n

 $\prod$ 

 $\prod$ 

## **STR\$**

Form STR\$(value)

Conditions. Converts a value to a string.

Value may be a number, a variable whose current value is converted, or an expression that is evaluated and the result converted.

A blank space is included at the beginning of the resulting string if the value is positive. This space contains a minus sign for negative values.

Note After conversion, the resulting quantity must be manipulated by string rules.

**Example** STR\$ $(2 \times 6) =$  "12"

Caution The \$ is part of the short form.

STR\$

Token 158 Name Go Sub Machine Language Routine

Class Statement **Alternate** SI

u

u

u

u

u

u

u

 $\begin{array}{c} \hline \end{array}$ 

u

u

u

u

u

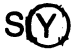

**SYS** 

**SYS** 

Form SYS location

u Conditions Transfers processing to the machine language routine residing in memory at the specified location.

Machine language processing continues until code 60h (RTS, or Return from Sub-routine) is encountered (subject to sub-call rules); program execution resumes with the next BASIC statement.

See USA.

Note This statement is called SYS(tem) because it is a convenient way to use the many CBM routines available. It may also be used to call special routines; for example, one residing in a REM statement; a good understanding of machine language is necessary for full use of the computer.

TAB(

**Token** 163 **Name** Tabular Set  $\Box$ 

Class Function  $\blacksquare$  Alternate  $\blacksquare$  (A)(

n

n

n

n

n

n

n

 $\sqrt{2}$ 

n

n

 $\prod$ 

n

n

# **lAB(**

Form TAB(column)

Conditions Places the print position in the specified screen column.

> TAB( must be used only following PRINT or in a print list.

> If current print position is beyond the column specified, the print position does not move.

> TAB(O) is the leftmost position; the rightmost is the screen width minus one (usually 21, but may be set by POKE .36866).

> Column may be a number, a variable or an expression, and must evaluate to the range 0-255; floating point values are rounded down.

> When used in a print-list, the rules of the punctuation following apply.

**Caution** The short form,  $T(A)$  includes the initial parenthesis.

u

u

u

u

u

u

u

u

u

u

u

u

u

u

**Error** SYNTAX: PRINT is necessary. The ini-**Messages** tial parenthesis is part of the short form.

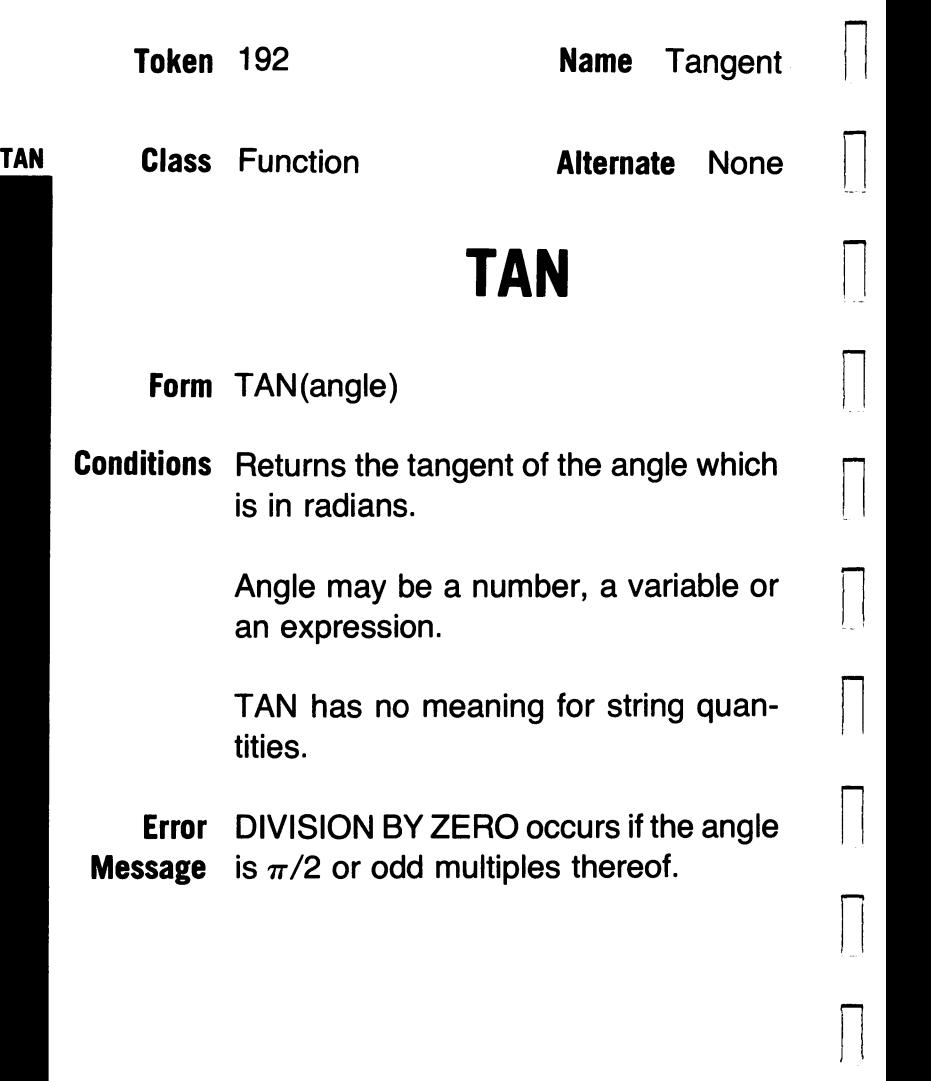

ľ

n

n

 $\vert$ 

n

u

u

u

u

 $\mathbf{I}$ 

U

U

U

U

U

U

### Class Statement **Alternate** None

THEN

# **THEN**

Forms IF condition THEN action

IF condition THEN line number

 $\mathbf{L}$ u Conditions Is the required second part of the IF-THEN construct.

Establishes the action to be taken if the condition is true, i.e., non-zero.

The action may be any executable BASIC command or statement; for the special case of jump to a line number, only the line number is required, the GOTO being optional; the line number must exist.

The IF-THEN construct can be used in the direct mode.

Caution If the condition is not satisfied, execution proceeds to the next line; multiple statements on an IF-THEN line are a frequent source of errors

Token 164  $\Box$ 

TO

Class Statement **Alternate** None

 $\prod$ 

 $\prod$ 

 $\prod$ 

 $\prod$ 

n

 $\prod$ 

 $\prod$ 

 $\prod$ 

 $\prod_{i=1}^n$ 

n

 $\sqrt{2}$ 

# **TO** n

- Form FOR VARIABLE  $=$  initial value TO limit STEP increment
- Conditions The required second element of a FOR-NEXT loop.

Establishes the limiting value of the variable, against which the current value is tested when the corresponding NEXT is encountered.

See FOR, NEXT, STEP.

u

u

u

u

u

u

u

u

u

u

u

u

u

### Class Function **Alternate** U(S)

## **USR**

Form USR(value)

u Conditions Calls the user's machine language routine whose starting address is pointed to by memory locations 0001 and 0002.

Value is stored in the floating point accumulator, and can be used as. an argument or parameter of the routine.

During the routine, a value can be stored at 0001 and 0002, and recovered as the return of the USR function.

The machine language routine must end with RTS (code 60h), i.e., Return from Subroutine.

Note' Full understanding of machine code is needed for use of USR and SYS. See the Programmers' Reference Guide.

USR

**VAL** 

### **Class** Function

**Alternate V(A)** 

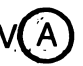

n

 $\prod$ 

n

 $\prod$ 

n

n

 $\prod$ 

 $\prod$ 

 $\prod$ 

 $\prod$ 

 $\prod$ 

 $\sqrt{2}$ 

## **VAL**

**Form** VAL (string-quantity)

**Conditions** Returns the numerical value of the digits in a string-quantity.

> If the first character of the string quantity is not  $+$ ,  $-$ , a decimal point, or a digit, the return is a zero.

> With a numerical first character, succeeding digits or a decimal point are returned until the first nondigit character is encountered. Only one decimal point is returned.

U

u

u

u

u

u

u

u

u

u

u

### Class Command  $\blacksquare$  Alternate  $V(E)$

## **VERIFY**

Form VERIFY "Filename", device VERIFY

## u Conditions Checks the program "filename" on tape VERIFY or disk against the program in memory.

If name and device are omitted, the test is the first program on tape; if only the device is omitted, the named program on the tape is tested. Name can be a string in quotes, or a string variable.

Note Verify is normally used to check for a good entry after a SAVE.

> VERIFY is used to position tape for a new program recording. Use the command VERIFY "Last program name; when the VERIFY ERROR is reported, the tape is stopped beyond the end of the last program, and it is safe to record the additional program.

Error

u Messages OK - programs match.

> VERIFY ERROR - programs do not match.

### Class Statement **Alternate W(A**

 $\prod$ 

 $\prod$ 

 $\prod$ 

n

n

n

 $\prod$ 

n

 $\prod$ 

n

 $\prod$ 

 $\prod$ 

 $\prod$ 

## **WAIT**

Form WAIT memory location, MASK 1, MASK 2

Conditions Suspends execution until the bit pattern WAIT stored at the specified memory location changes as specified by the masks, which must be in the range 0-255.

> MASK 1 specifies bits to be tested, by AND with the memory location contents.

> MASK 2 specifies the bit pattern to be accepted as termination, essentially using XOR with the accepted bits (any bit being tested for zero should be set to one in MASK 2).

MASK 2 may be omitted.

Note Normally used for I/O timing, but usable for interrupt service routines, process control, and power-down techniques. WAIT is not needed in simple applications.

## **Appendix A Reserved Variables**

The following variable means names are reserved for system use. They may be used in programs, subject to the following limitations:

### ST or STatus

u

u

u

u

u

u

 $\Box$ 

U

U

U

U

U

U

U

An RS-232 associated word used to indicate a break, various errors, and the state of the 255 byte receiver buffer. Stored at memory location 144(0090h).

Warning: Opening an RS-232 channel can cause lose of program or data without warning. See the Programmers' Reference Guide.

TI or Time

A 3-byte register at memory locations 160-

162, which is used to hold the time in tenths of seconds since the last reset (by TI\$). Stored at memory location 160. TI returns the reading (up to 24 Bits, in decimal). The command form has no meaning.

n

 $\prod$ 

n

n

 $\sqrt{2}$ 

n

 $\sqrt{2}$ 

 $\sqrt{2}$ 

n

 $\prod$ 

n

 $\prod$ 

n

n

### TI\$ or Time string

A translation of the TI register. In read form, TI\$ returns the time in HHMMSS format. In command form (TI $\text{\$}$  = "HHMMSS"), sets the TI variable to the time specified.

Note: These registers are also called a "Jiffy Clock". Do not confuse this with the timers on the interface adapter chip, addresses 9114-9119.

## **Appendix B Operators**

: Arithmetic, in priority order

 $\spadesuit$ , Raise to power (exponentation)

\*, *I,* Multiplication, Division

 $+, -$ , Addition, Subtraction

: Arithmetical Logic

 $=$  is equal to  $\angle$  is less than<br>  $>$  is greater than  $\epsilon$  = or =  $\epsilon$  is less than or equal to  $>=$  or  $=$  is greater than or equal to  $><$  or  $<$  is not equal to.

: Logical

, i U

U

U

U

U

U

AND (See key word) U OR (See key word) NOT (See key word)

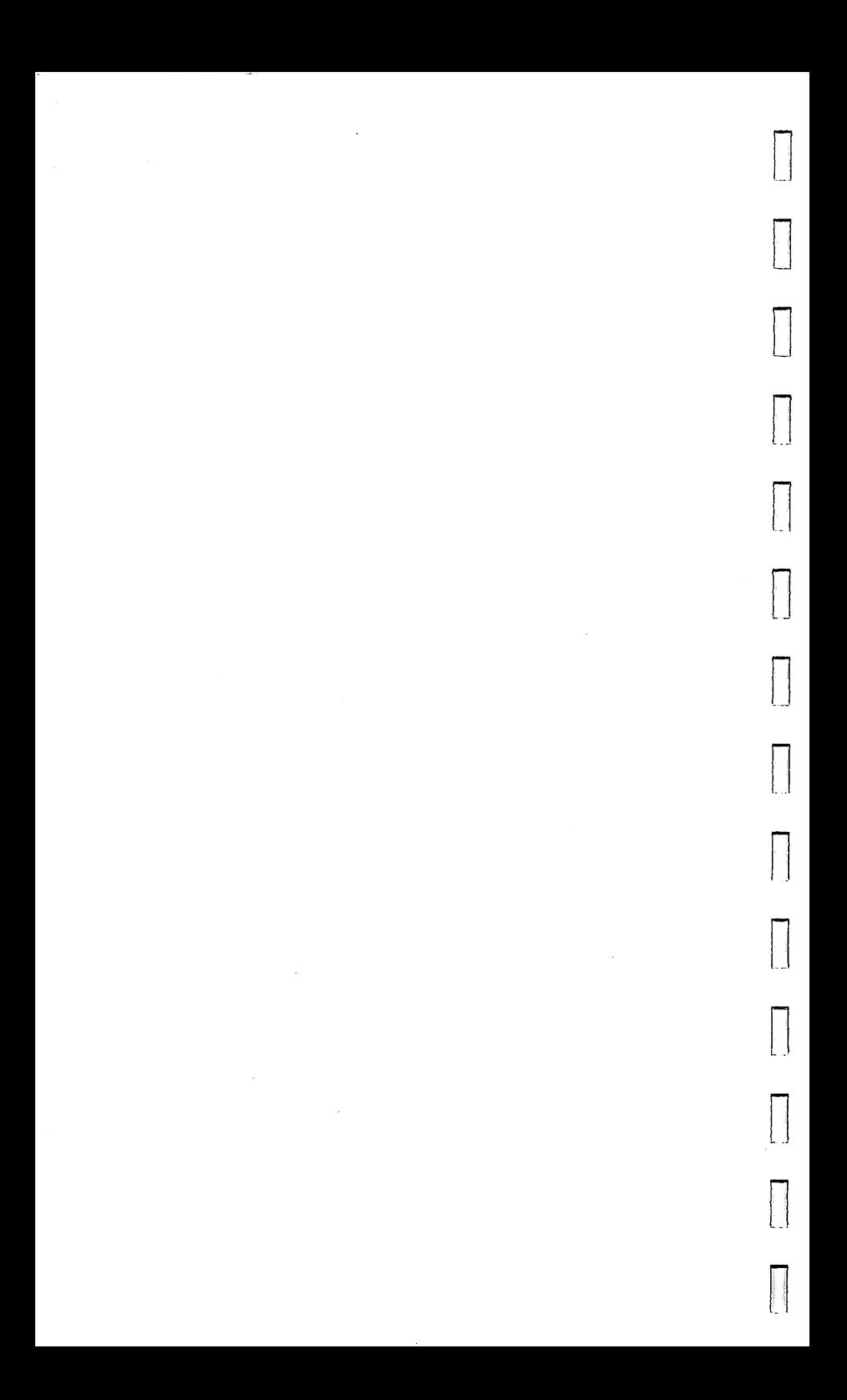

## **Appendix C VIC-20 Codes**

u

u

 $\overline{\phantom{a}}$ 

i I w

u

u

u

u

u

u

u

u

u

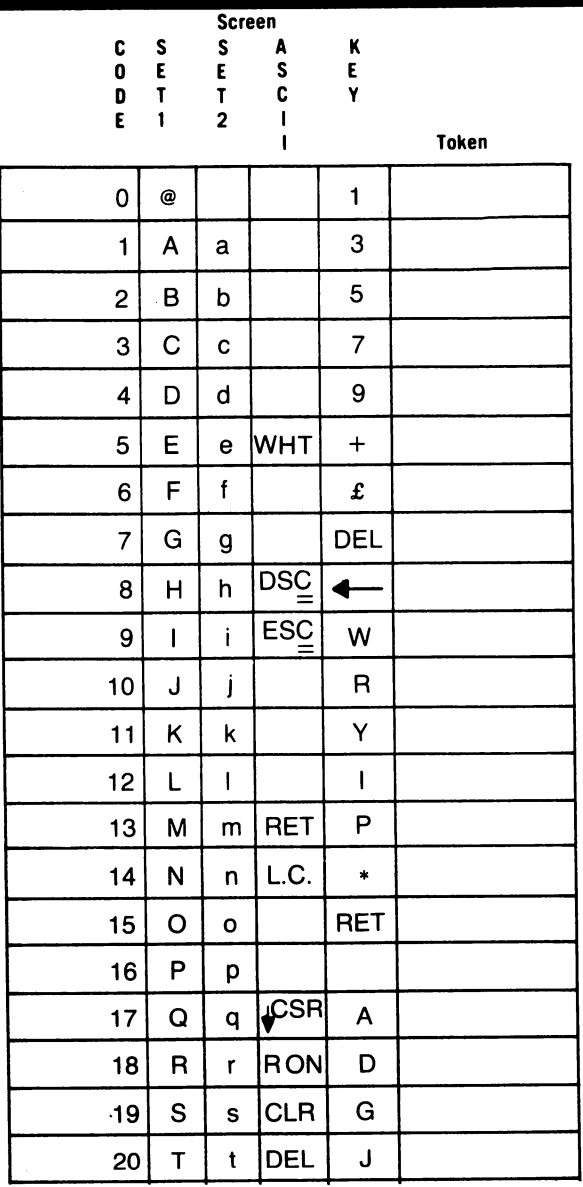

See Programmers Manual for exact forms of diagonal entries

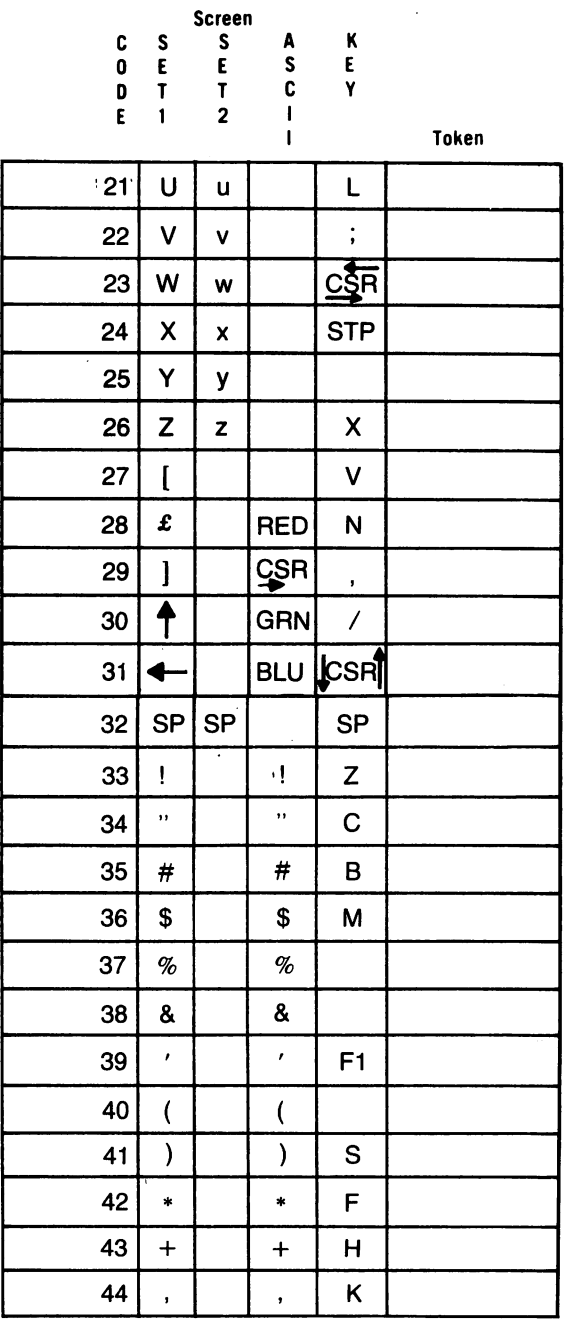

See Programmers Manual for exact forms of diagonal entries

**Screen** 

ì

 $\begin{array}{c} \hline \end{array}$ 

 $\begin{array}{c} \hline \end{array}$ 

 $\left\lfloor \right\rfloor$ 

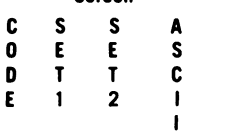

 $\begin{array}{c}\nK \\
E \\
Y\n\end{array}$ 

**Token** 

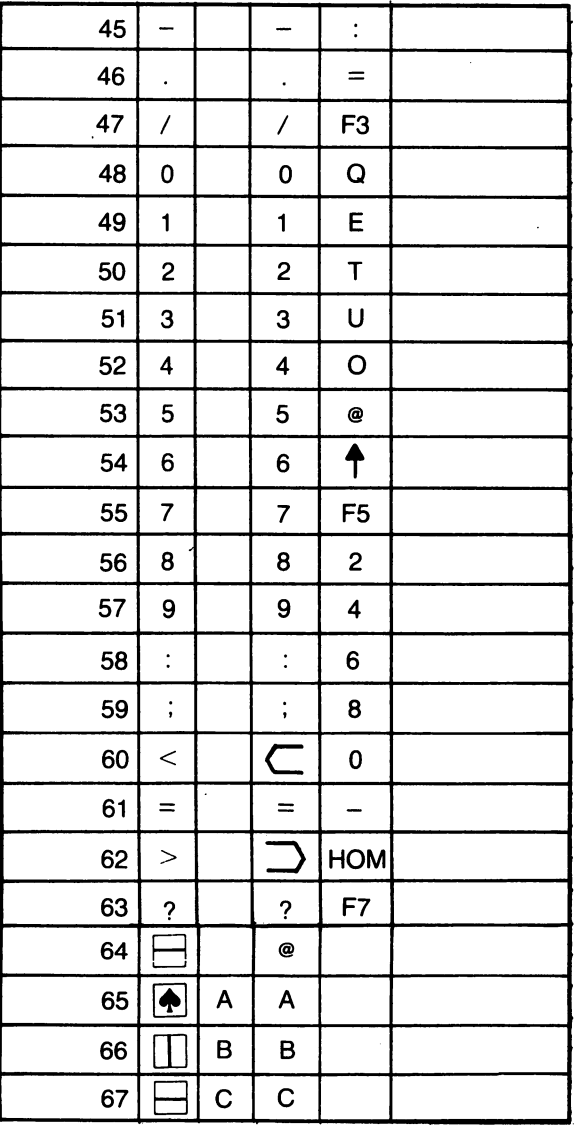

91.

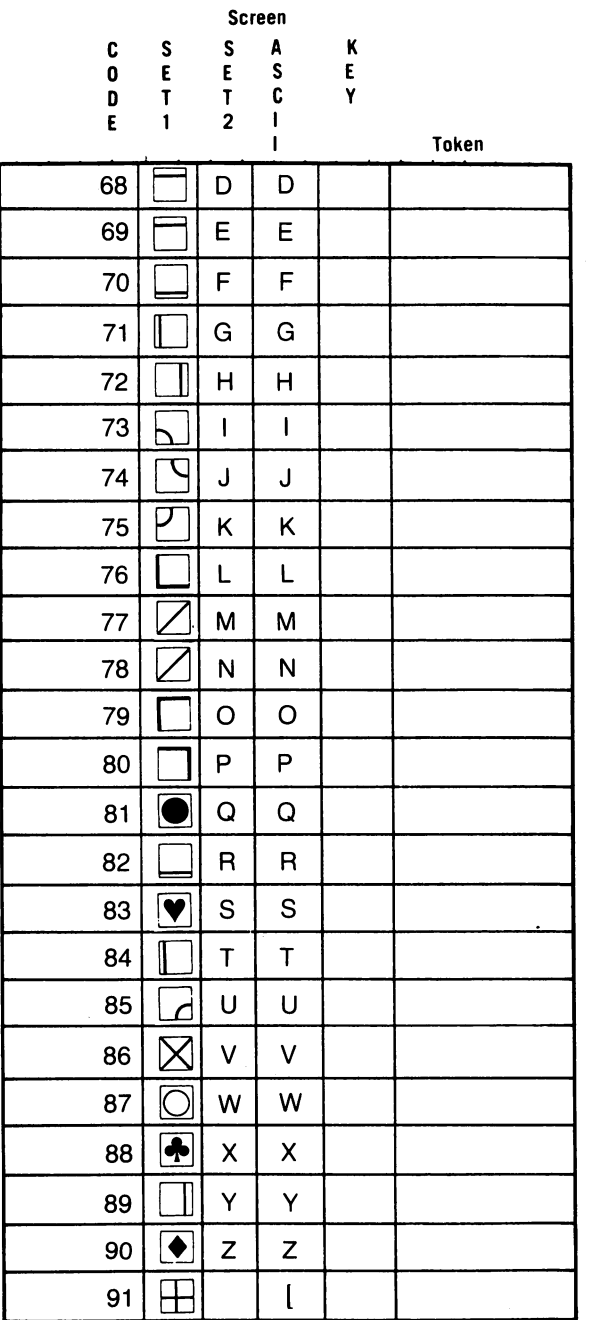

 $\prod$ 

n

 $\prod$ 

n

n

n

n

 $\prod$ 

n

 $\prod$ 

n

n

n

n

See Programmers Manual for exact forms of diagonal entries

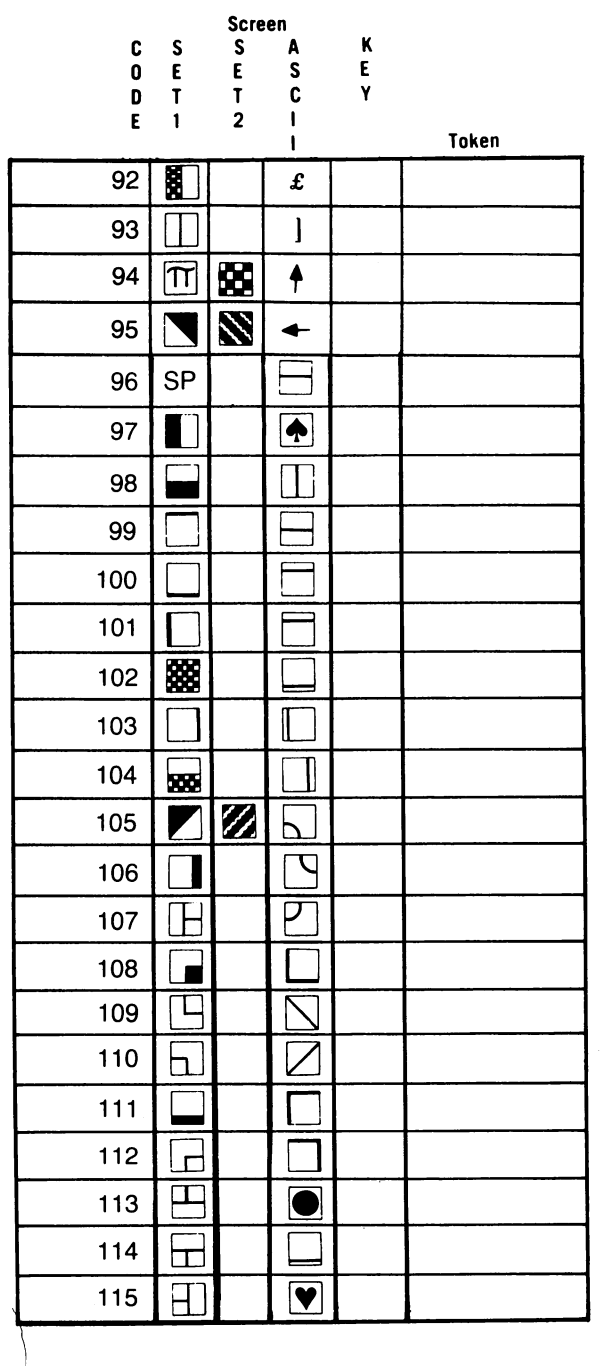

 $\overline{\phantom{a}}$ 

 $\overline{\phantom{a}}$ 

 $\overline{\phantom{a}}$ 

 $\begin{array}{c} \hline \end{array}$ 

 $\mathbf{1}$ 

 $\mathbf{L}$ 

 $\overline{\phantom{a}}$ 

 $\Bigg\}$ 

 $\begin{array}{c} \hline \end{array}$ 

 $\begin{array}{c} \hline \end{array}$ 

 $\begin{array}{c} \hline \end{array}$ 

.93

26.

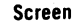

n

n

 $\prod$ 

n

n

n

 $\prod$ 

n

n

n

n

n

n

 $\prod$ 

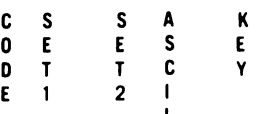

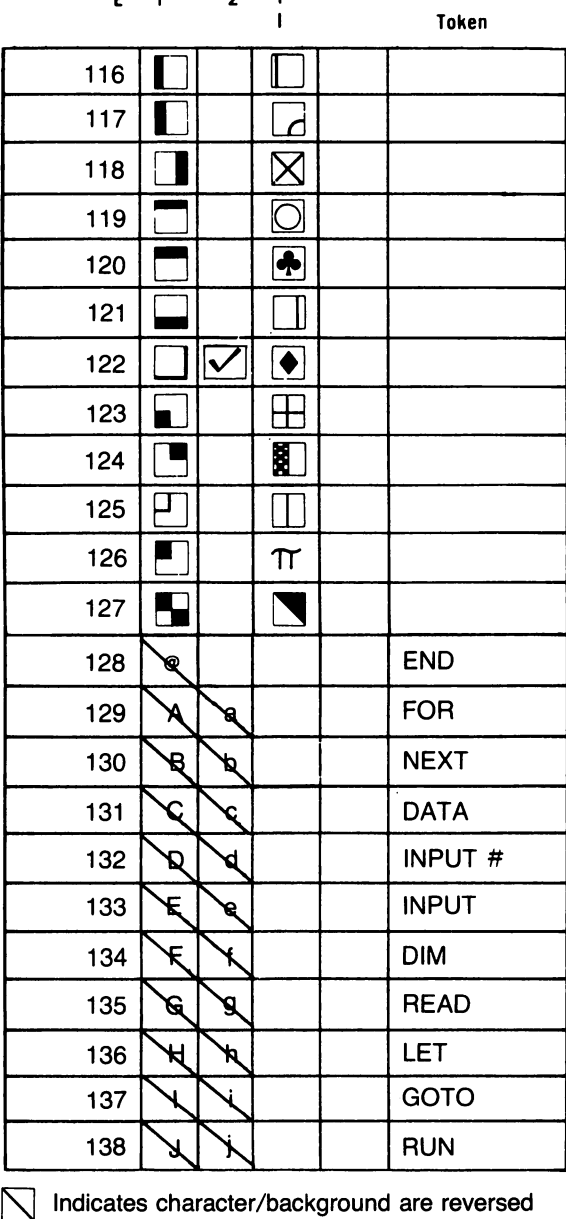

**Screen** 

 $\mathbf{I}$ 

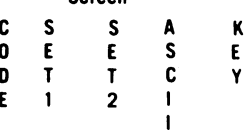

**Token** 

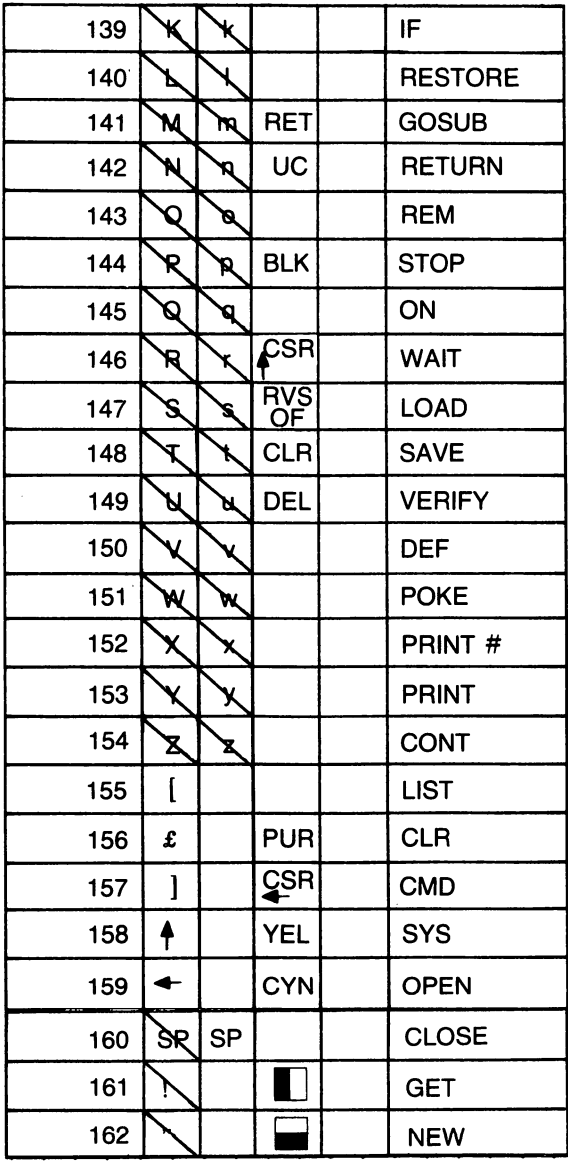

95

 $\overline{a}$ 

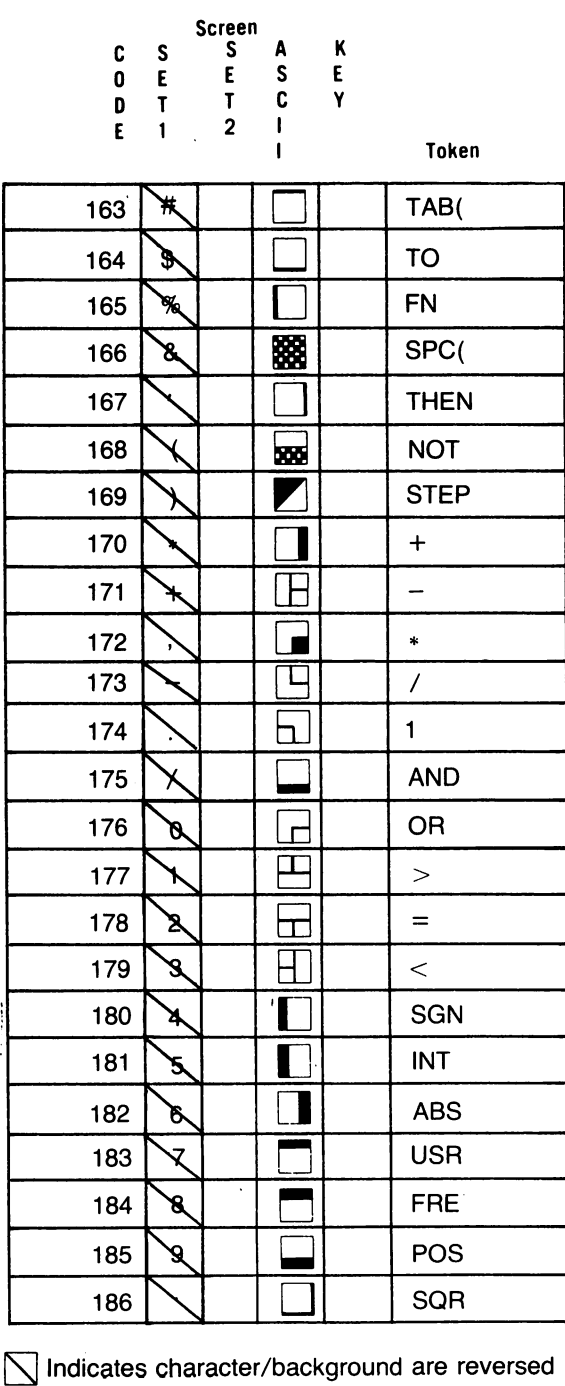

 $\sqrt{2}$ 

n

n

 $\sqrt{2}$ 

n

n

n

n

n

n

n

 $\Box$ 

n

 $\sqrt{2}$ 

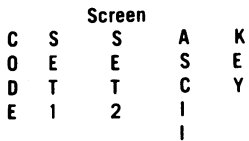

 $\mathbf{I}$ 

 $\overline{\phantom{a}}$ 

 $\vert \vert$ 

 $\begin{array}{c} \hline \end{array}$ 

ŀ,

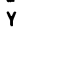

Token

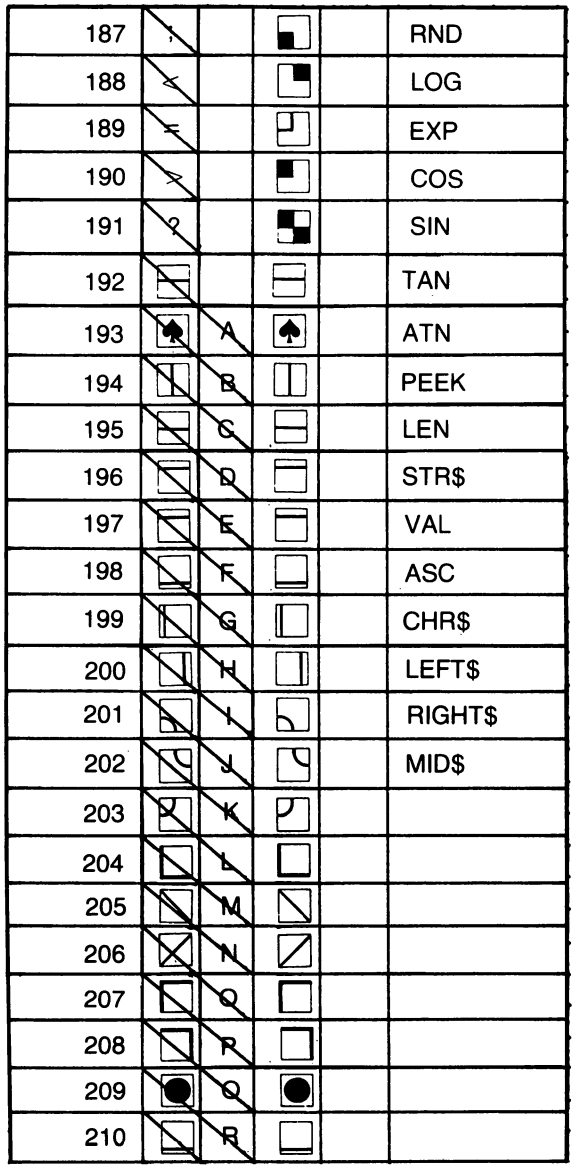

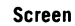

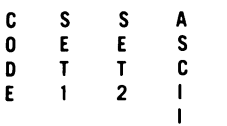

 $\begin{array}{c} K \\ E \\ Y \end{array}$ 

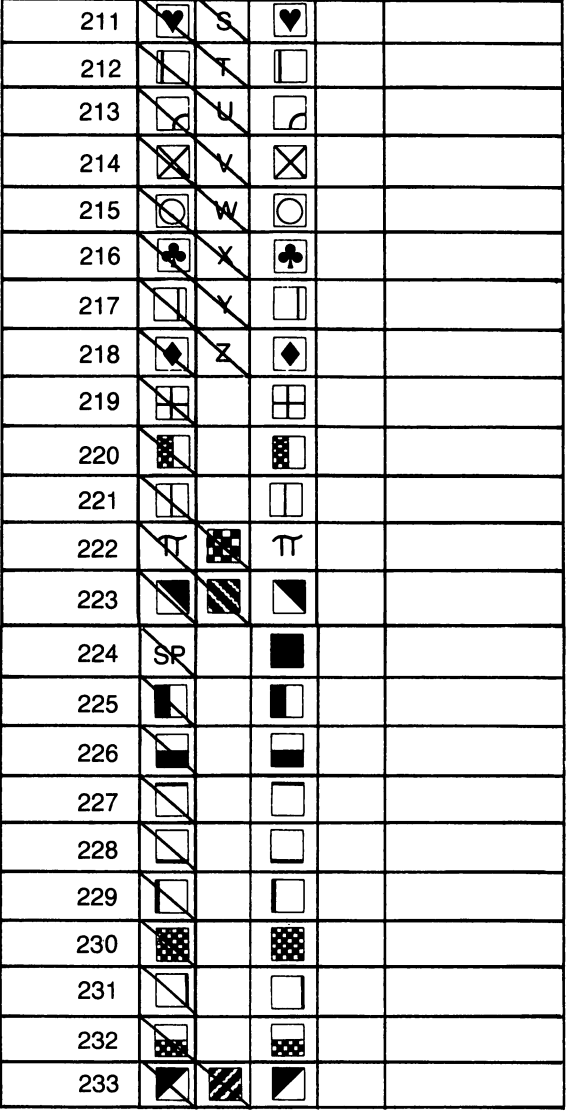

7 Indicates character/background are reversed
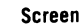

 $\mathbf{I}$ 

 $\begin{matrix} \phantom{-} \end{matrix}$ 

 $\overline{1}$ 

 $\overline{\phantom{a}}$ 

 $\overline{\phantom{a}}$ 

 $\begin{array}{c} \hline \end{array}$ 

 $\overline{1}$ 

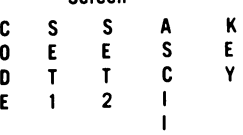

**Token** 

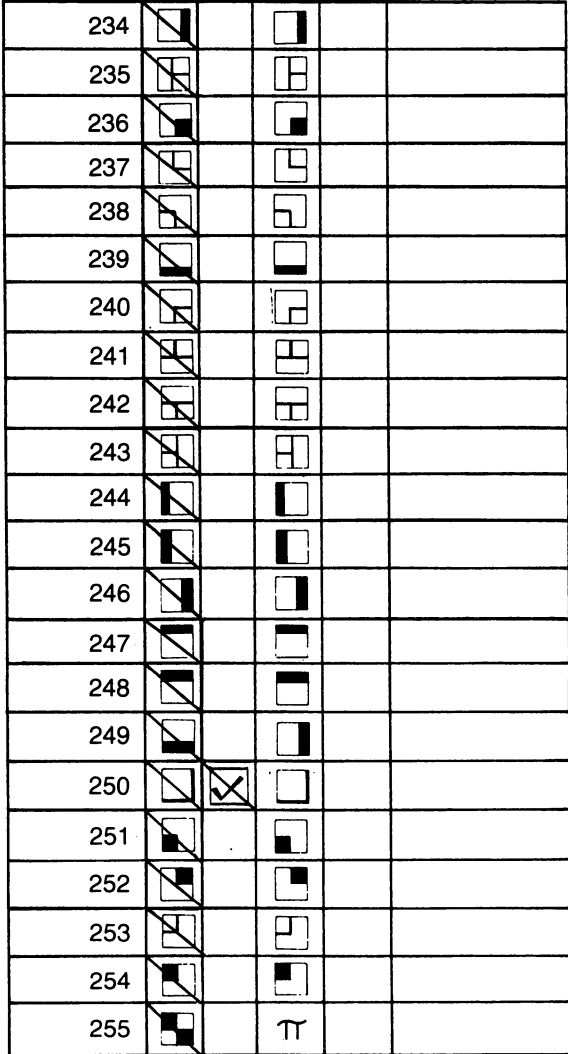

99

 $\bar{\bar{t}}$ 

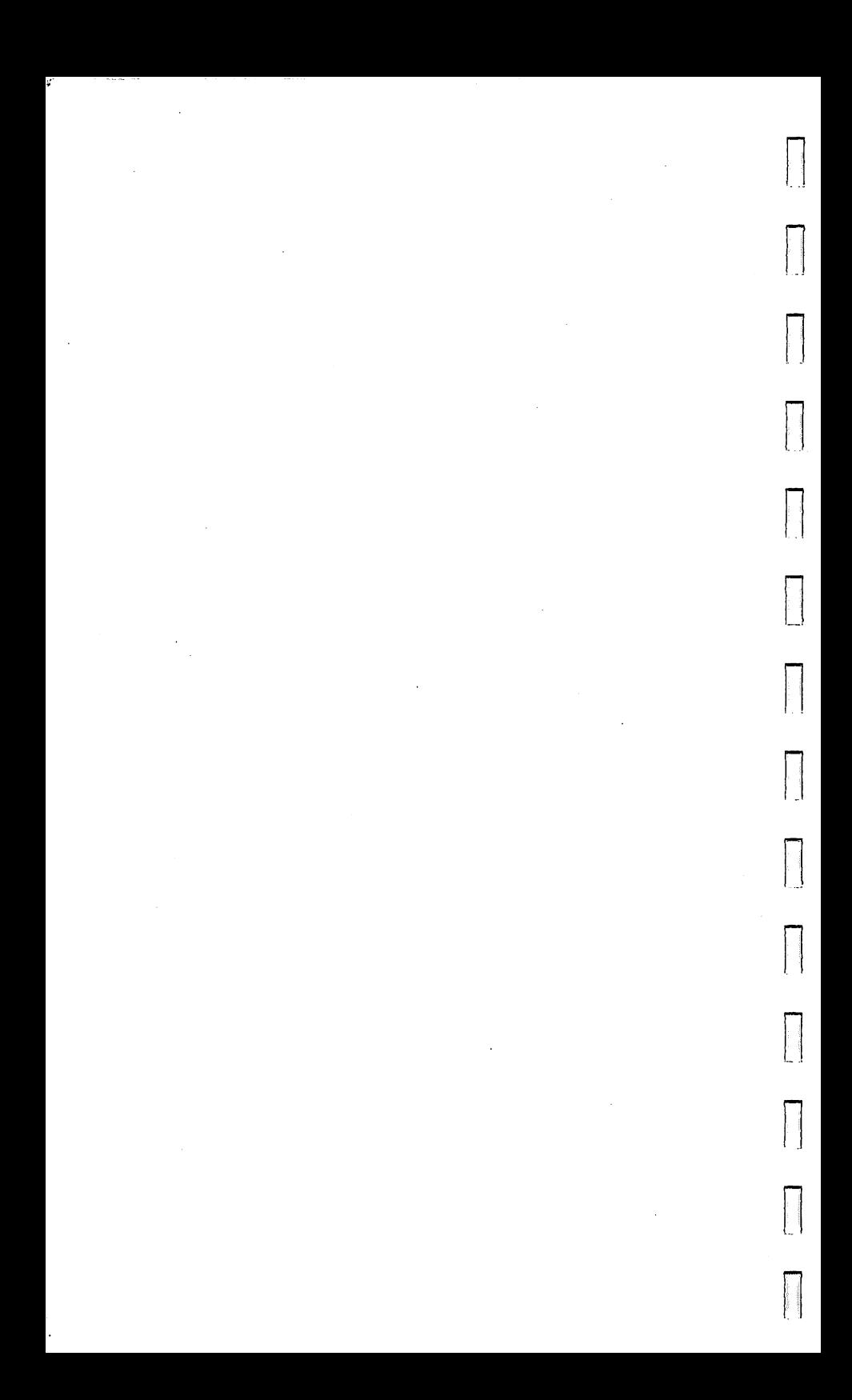

## **Appendix D VIC-20 Memory Map**

u

u

u

u

u

u

u

 $\frac{1}{2}$ u

 $\mathbf{I}$ u

I I U

u

u

u

1 i LJ

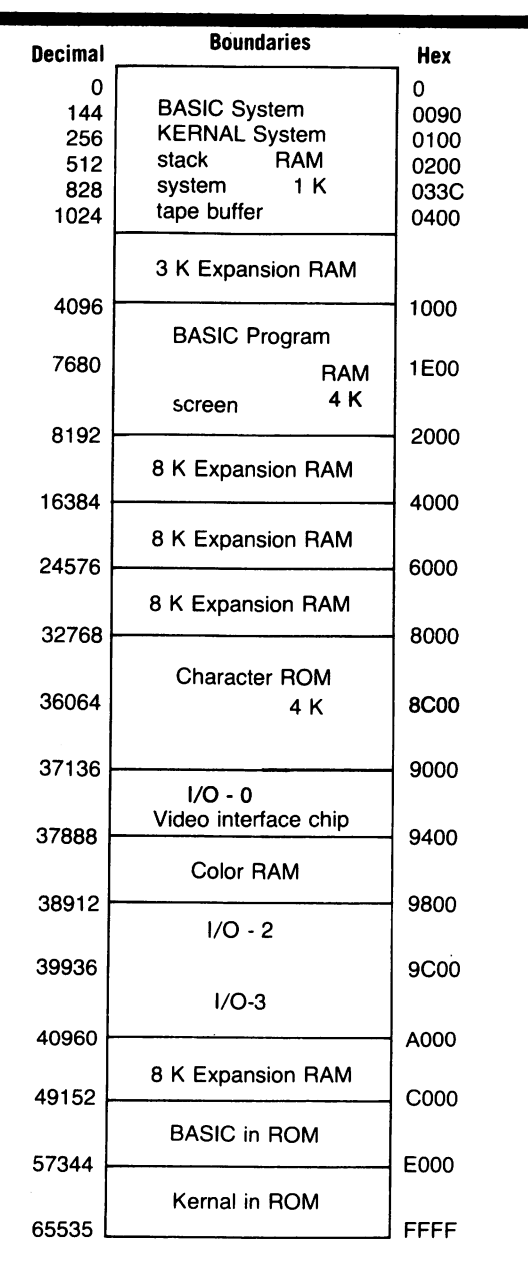

**101** 

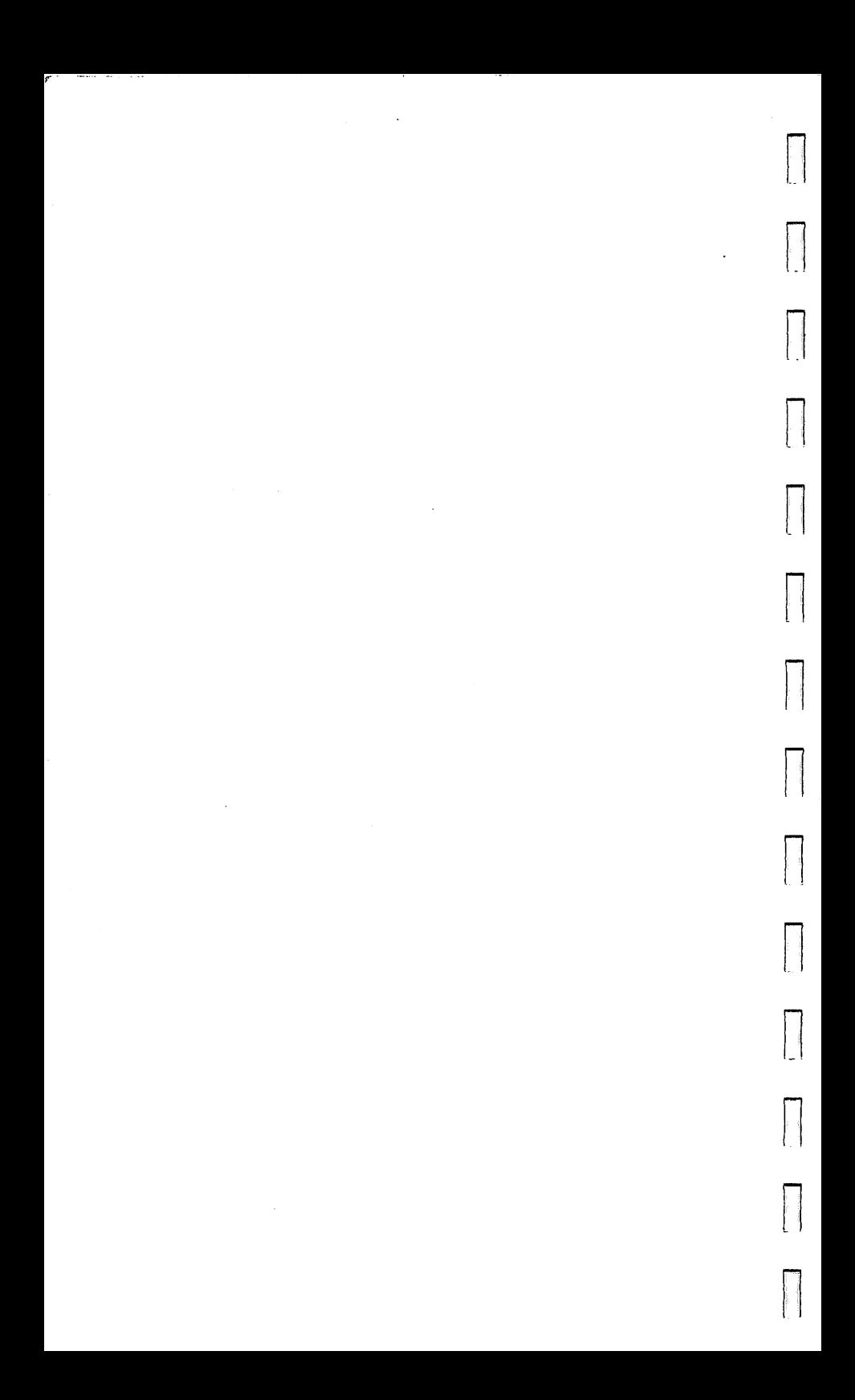

# Appendix E<br>VIC-20 U **VIC-20 Important Memory Locations**

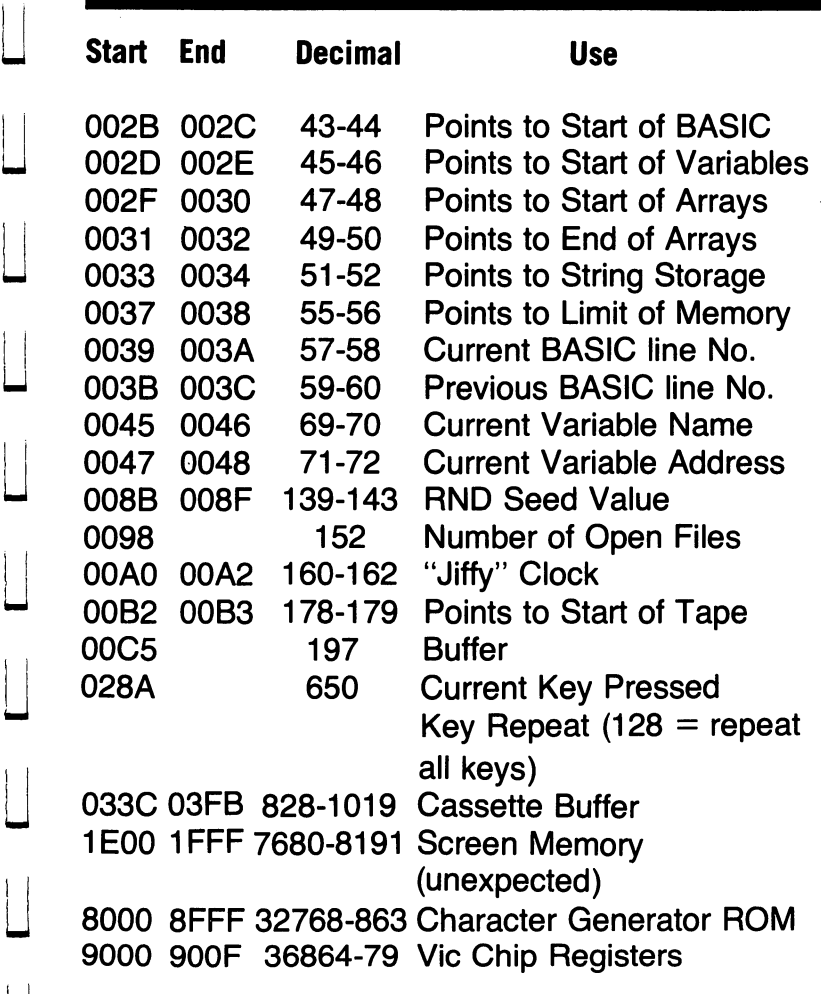

See the Programmers' Reference Manual

U

U

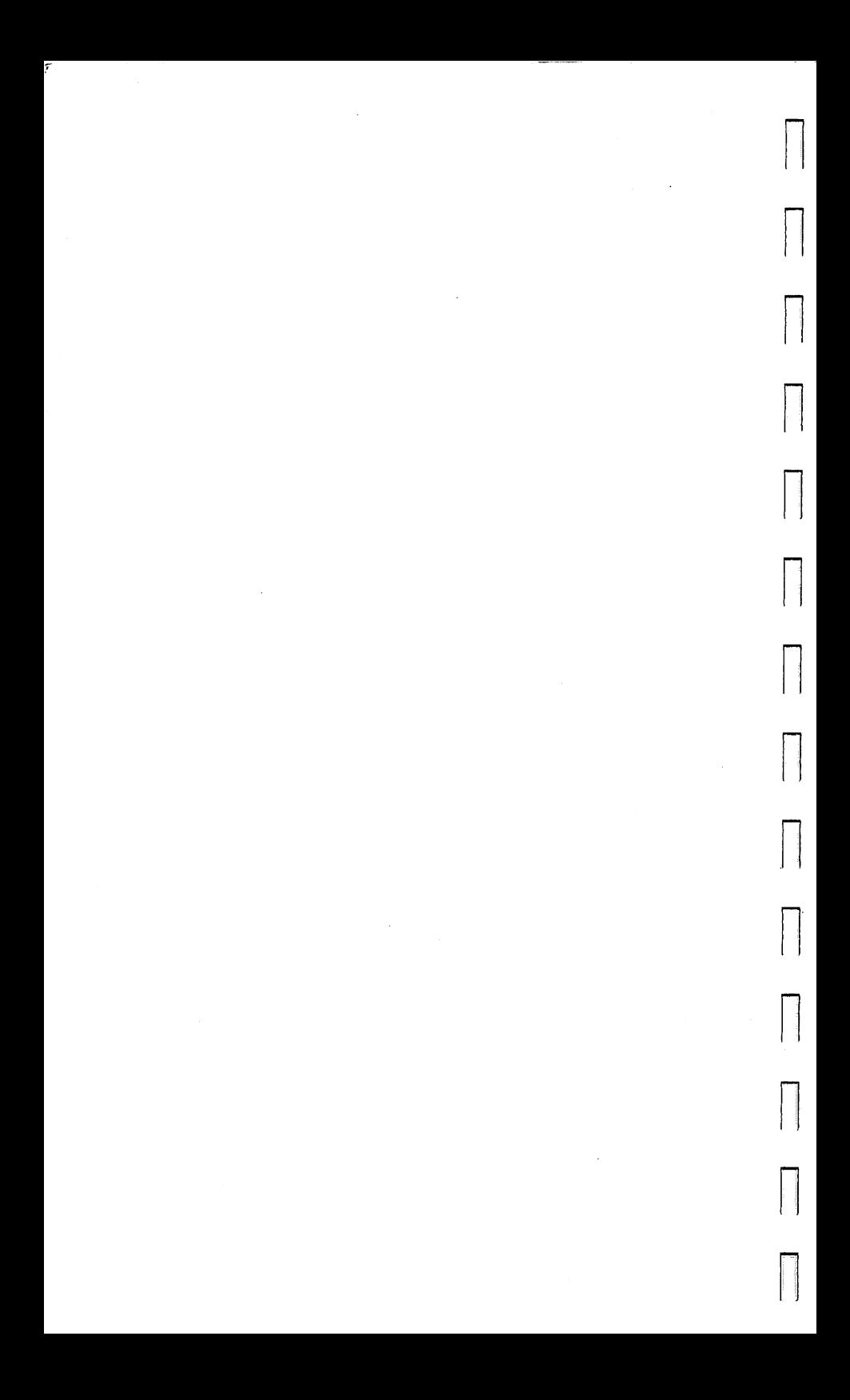

## **Appendix F VIC-20 Screen Memory Addresses**

u

I I

u

u

u

u

u

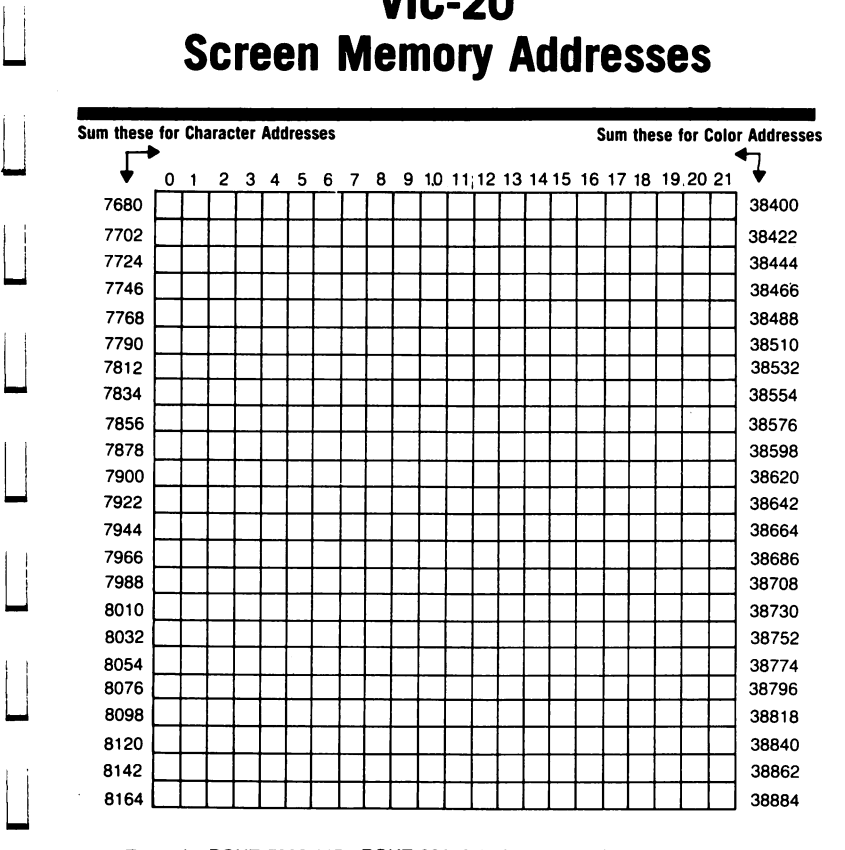

**Example: POKE 7933.115 : POKE 38653.2 places a red heart at screen centel** 

۶

 $\overline{\phantom{a}}$ 

 $\Box$ 

 $\overline{\Box}$ 

 $\Box$ 

 $\overline{\phantom{a}}$ 

 $\overline{\phantom{a}}$ 

 $\overline{\phantom{a}}$ 

 $\begin{bmatrix} \phantom{-} \end{bmatrix}$ 

### **VIC-20 Colors** pendi:<br>20 Co **-><**  en<br>TS

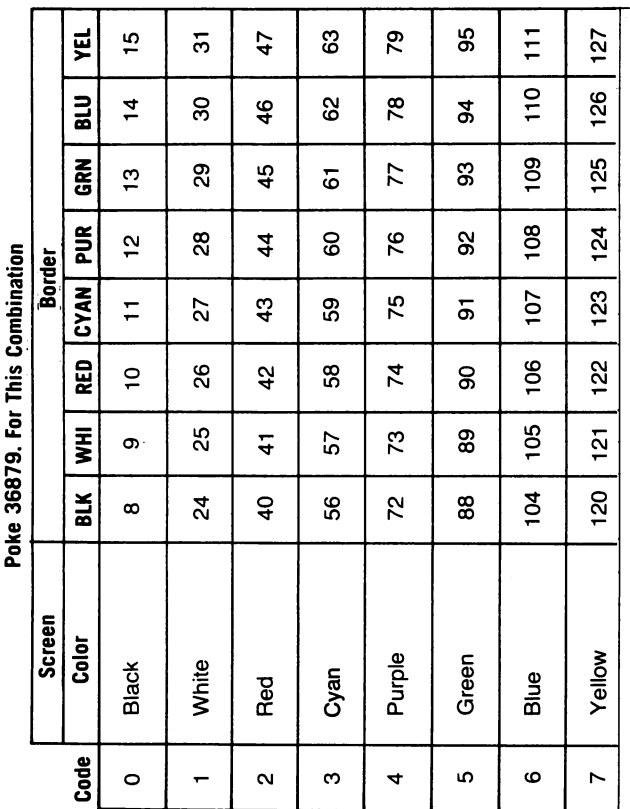

 $\begin{array}{c} \hline \end{array}$ 

 $\vert \vert$ 

 $\Box$ 

 $\overline{\phantom{a}}$ 

 $\begin{array}{c} \hline \end{array}$ 

 $\frac{1}{\sqrt{2}}$ 

 $\begin{bmatrix} \phantom{-} \end{bmatrix}$ 

 $\blacksquare$ 

 $\vert$ 

 $\begin{matrix} 1 \\ 1 \end{matrix}$ 

 $\vert \ \vert$ 

 $\begin{array}{c} \hline \end{array}$ 

 $\overline{\phantom{a}}$ 

 $\begin{array}{c} \begin{array}{c} \bullet \\ \bullet \\ \bullet \end{array} \end{array}$ 

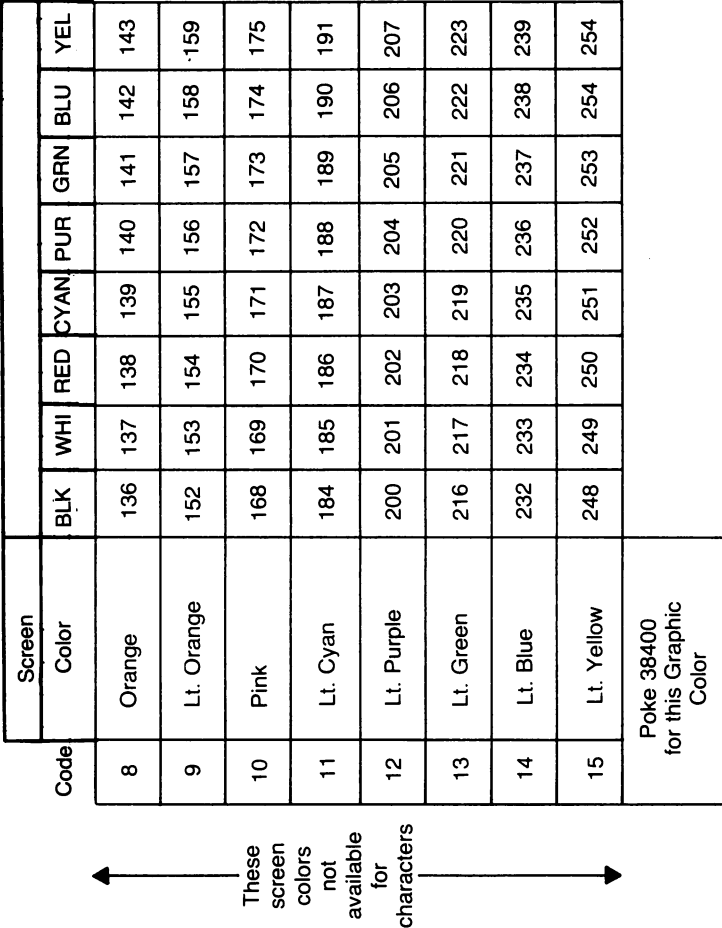

==:J ==:J .==.J

 $\overline{\phantom{a}}$ 

 $\Box$ 

:==J **]** 

|<br>|<br>|

==:J ==:J **]** ==:J · **]** :==J

٠

08

P.

# **Appendix H VIC-20 Tone Values**

Note: Notes shown are approximate, you may wish to use different values for some notes.

 $\begin{array}{ccc} \hline \hline \hline \end{array}$ 

u

 $\overline{\phantom{a}}$ LJ

 $\mathbf{I}$ LJ

 $\vert \vert$ 1 i ~

u

 $\vert \vert$ U

u

u

u

u

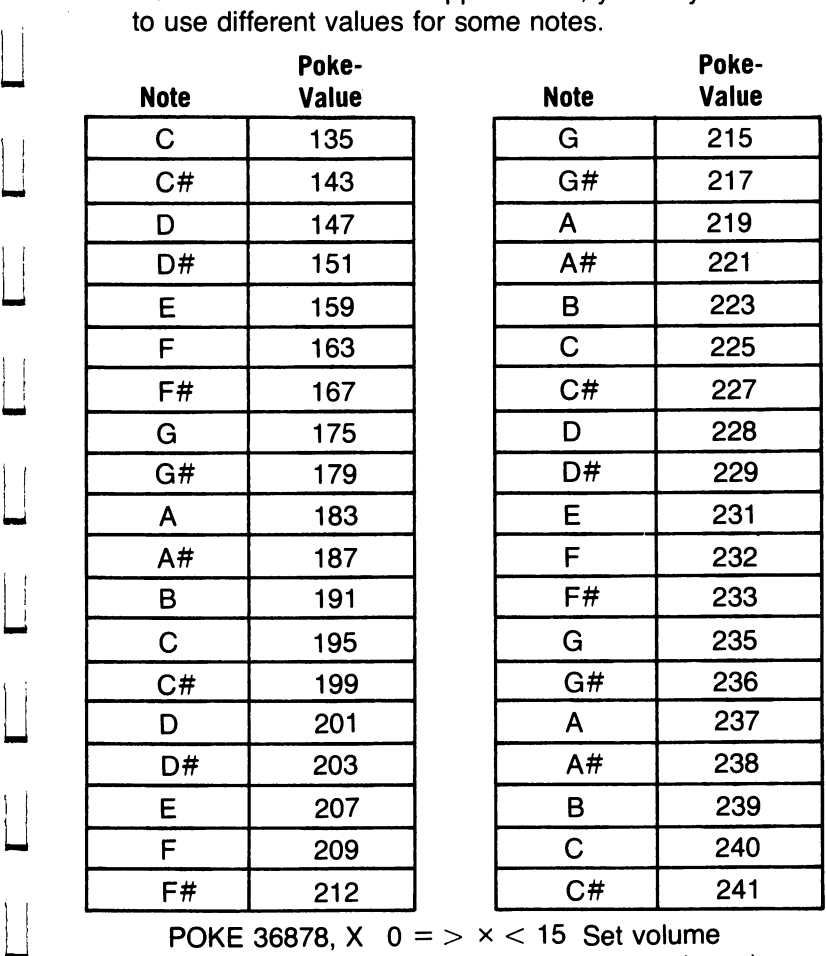

(15 maximum) POKE 36874, poke-value Sets low pitch POKE 36875, poke-value Sets middle pitch (135 gives approximately middle C) POKE 36876, poke-value Sets high pitch<br>POKE 36877. poke-value Sets "noise" POKE 36877, poke-value poke value range 128-255

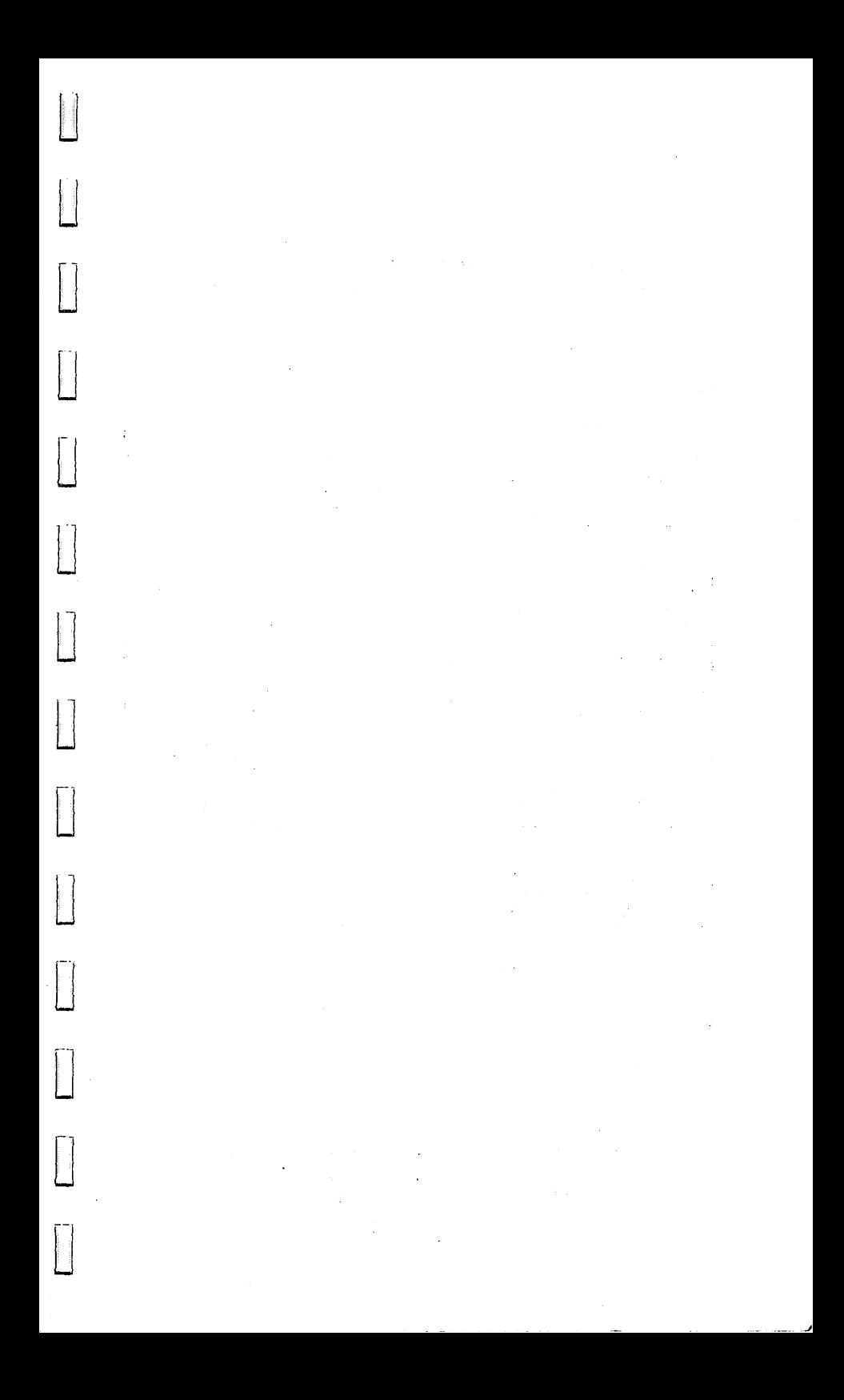

# **Appendix I Hex-Decimal Converter**

 $\cdot$ 

 $\begin{matrix} \phantom{-} \end{matrix}$ 

 $\mathbf{E}$ 

u

u

u

 $\Box$ 

 $\vert \vert$ 

u

 $\prod$ w

 $\prod$ Ll

u

u

u

u

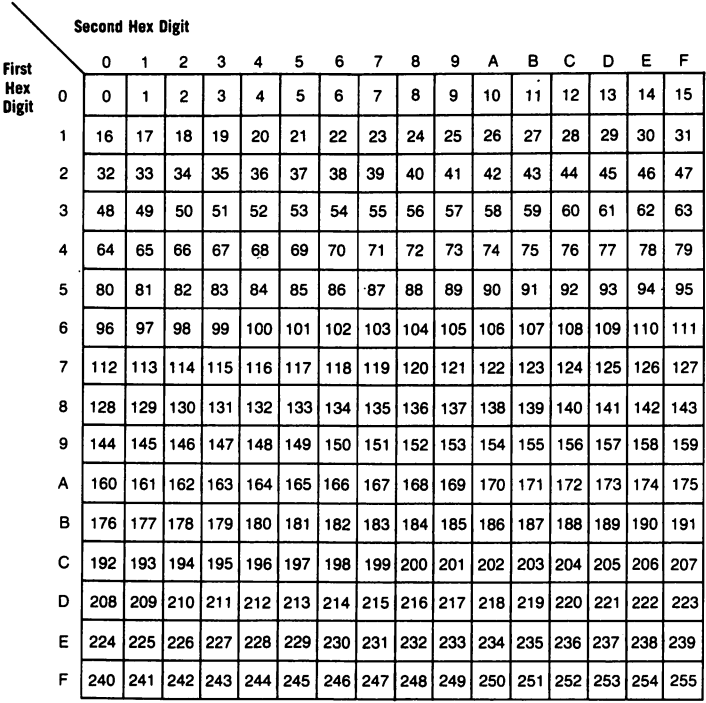

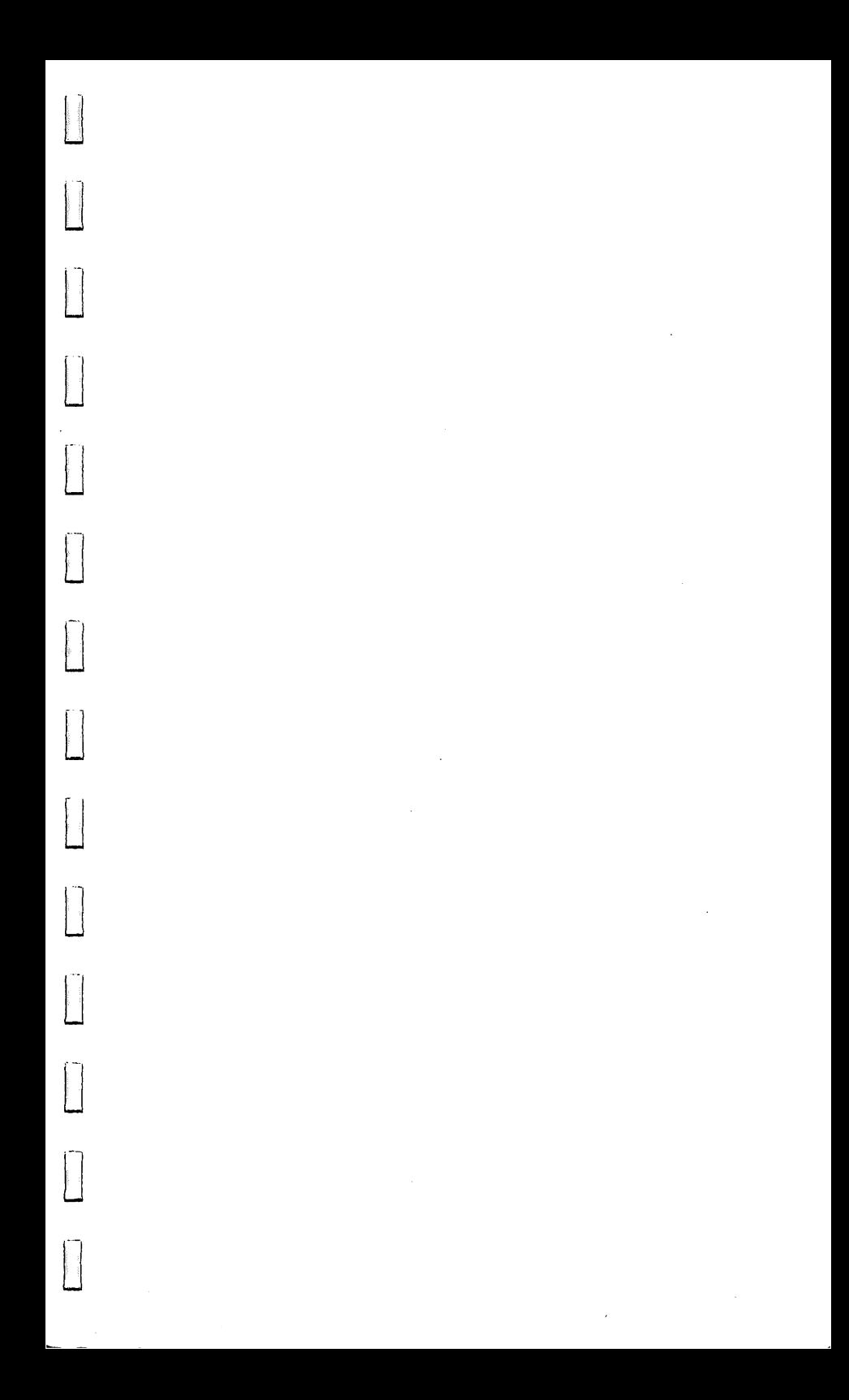

# Appendix J<br>Relative Jump-Count<br>Converter Decimal-Hex

**Minus or** 

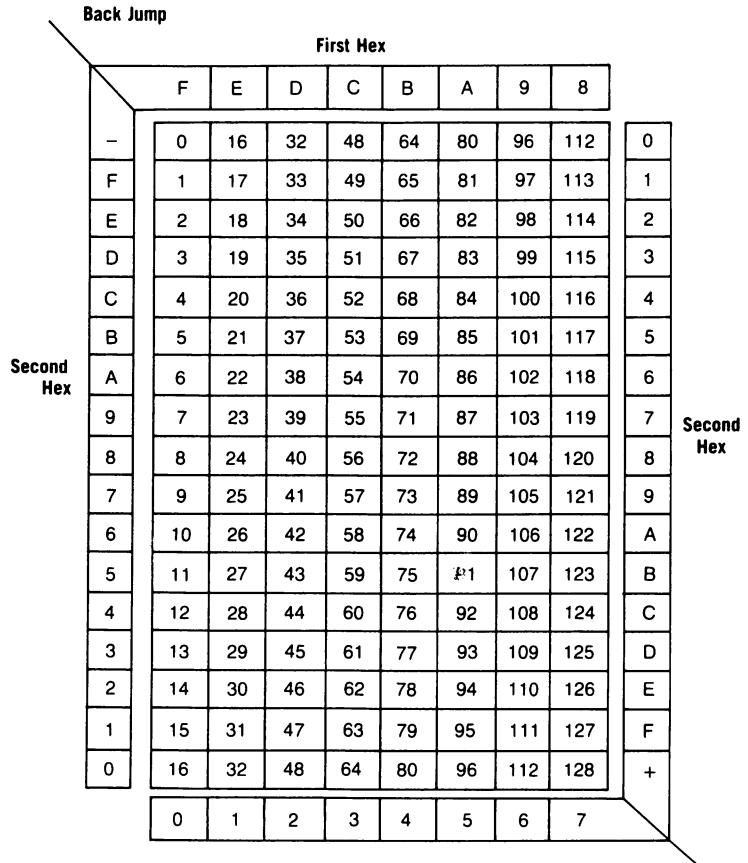

**First Hex** 

Plus or **Forward Jump** 

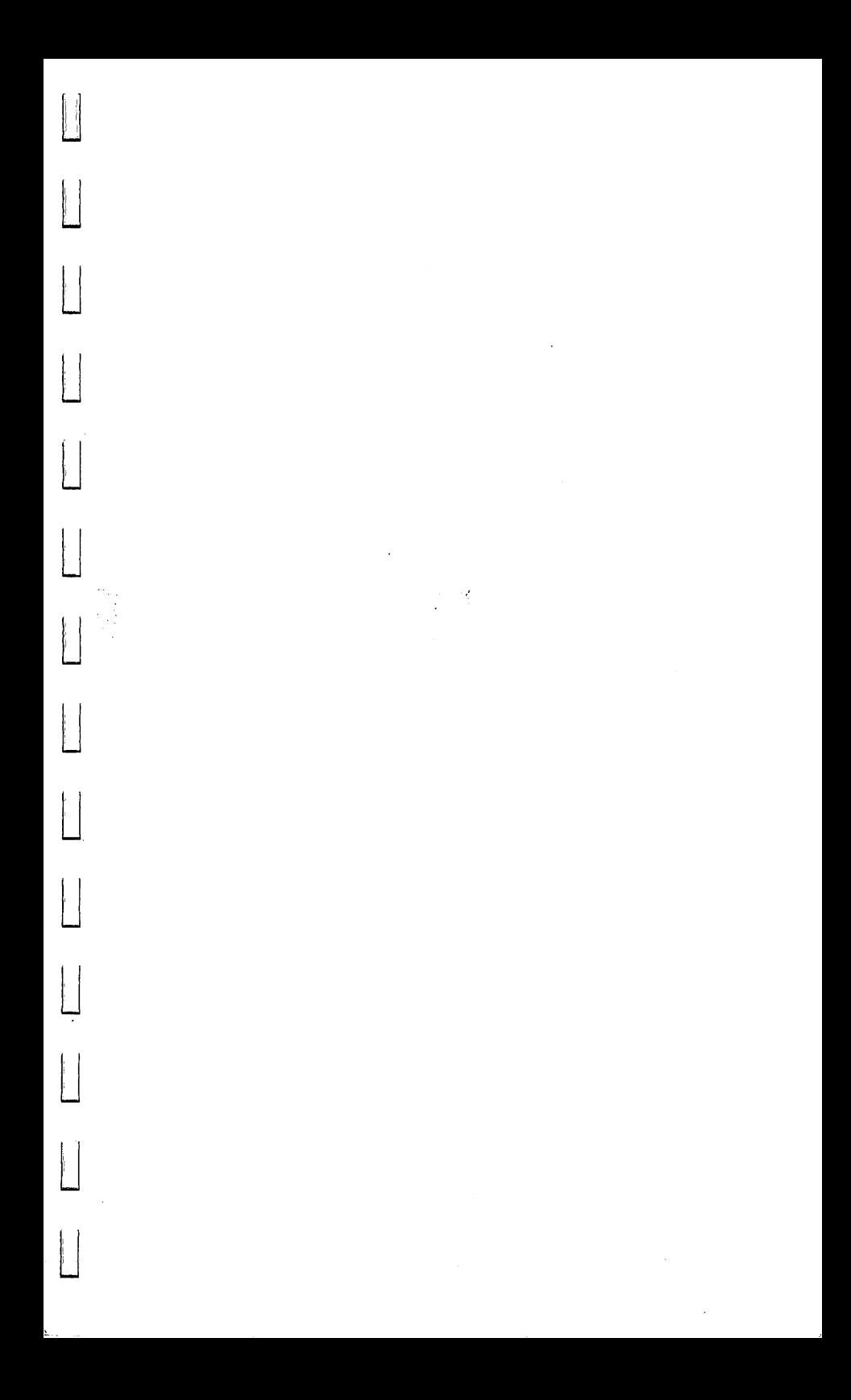

6501-6505 Operation Codes **Appendix K** 

 $\begin{array}{c} \hline \end{array}$ 

 $\begin{bmatrix} 1 \\ 1 \end{bmatrix}$ 

 $\begin{array}{c} \n\hline\n\end{array}$ 

 $\begin{bmatrix} 1 \\ 2 \end{bmatrix}$ 

 $\begin{array}{c} \hline \end{array}$ 

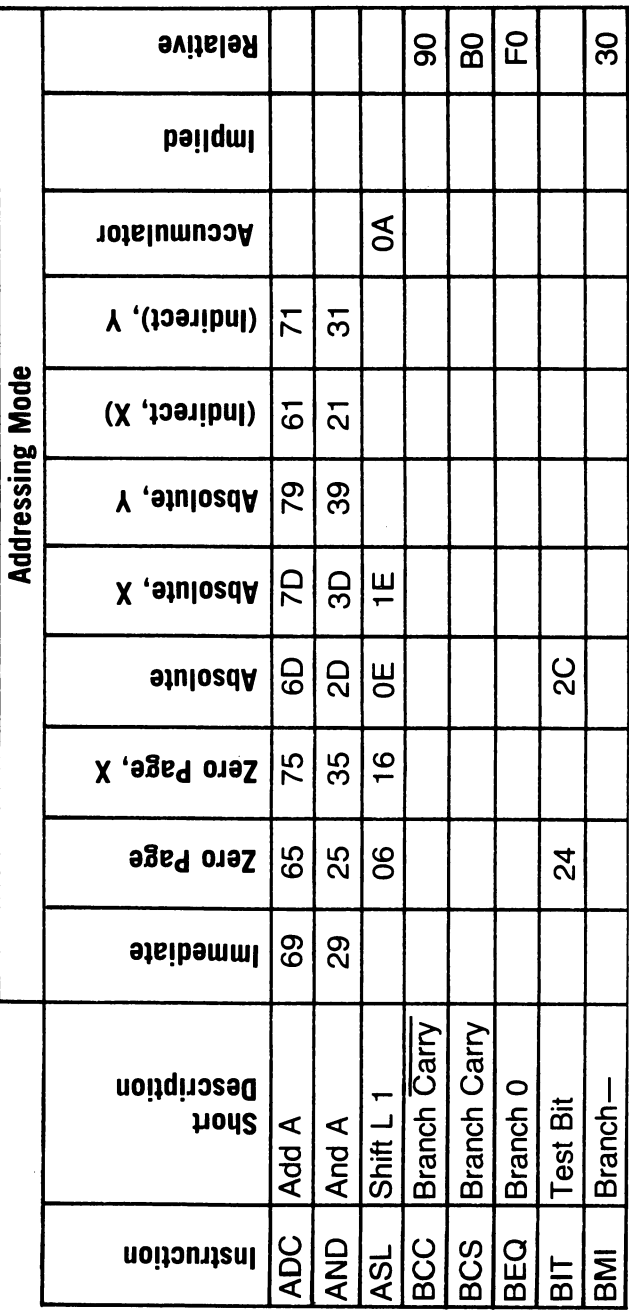

 $\ddot{\phantom{0}}$ 

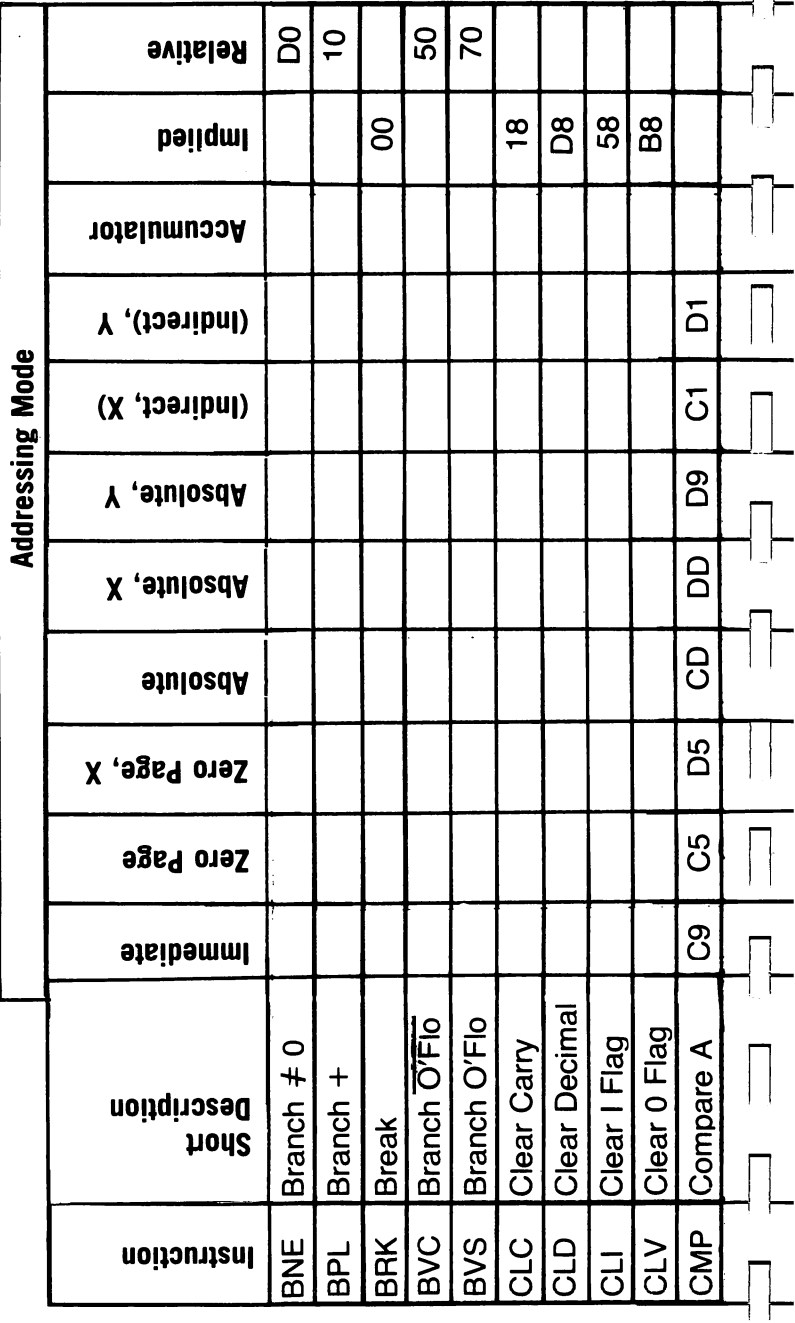

÷ \_\_\_

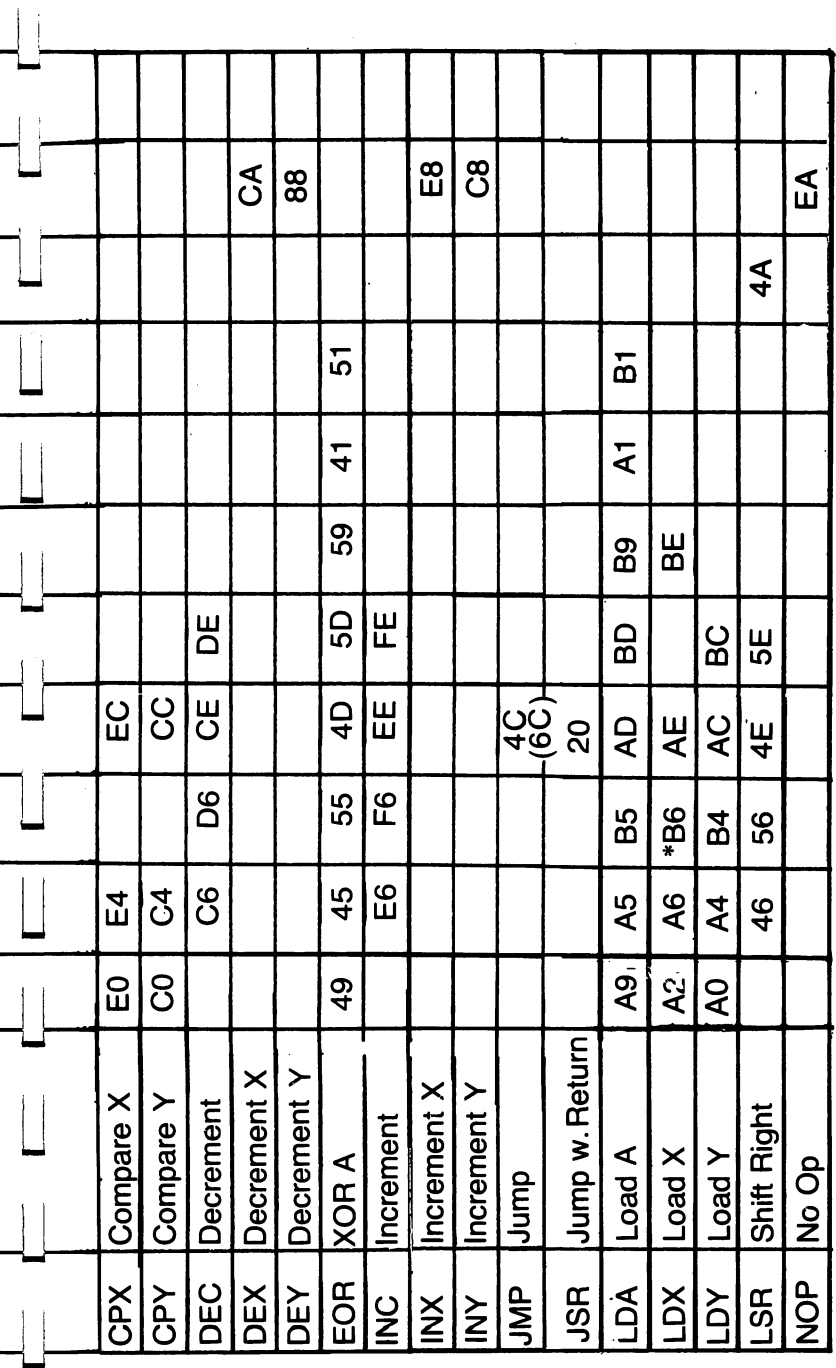

 $\overline{a}$ 

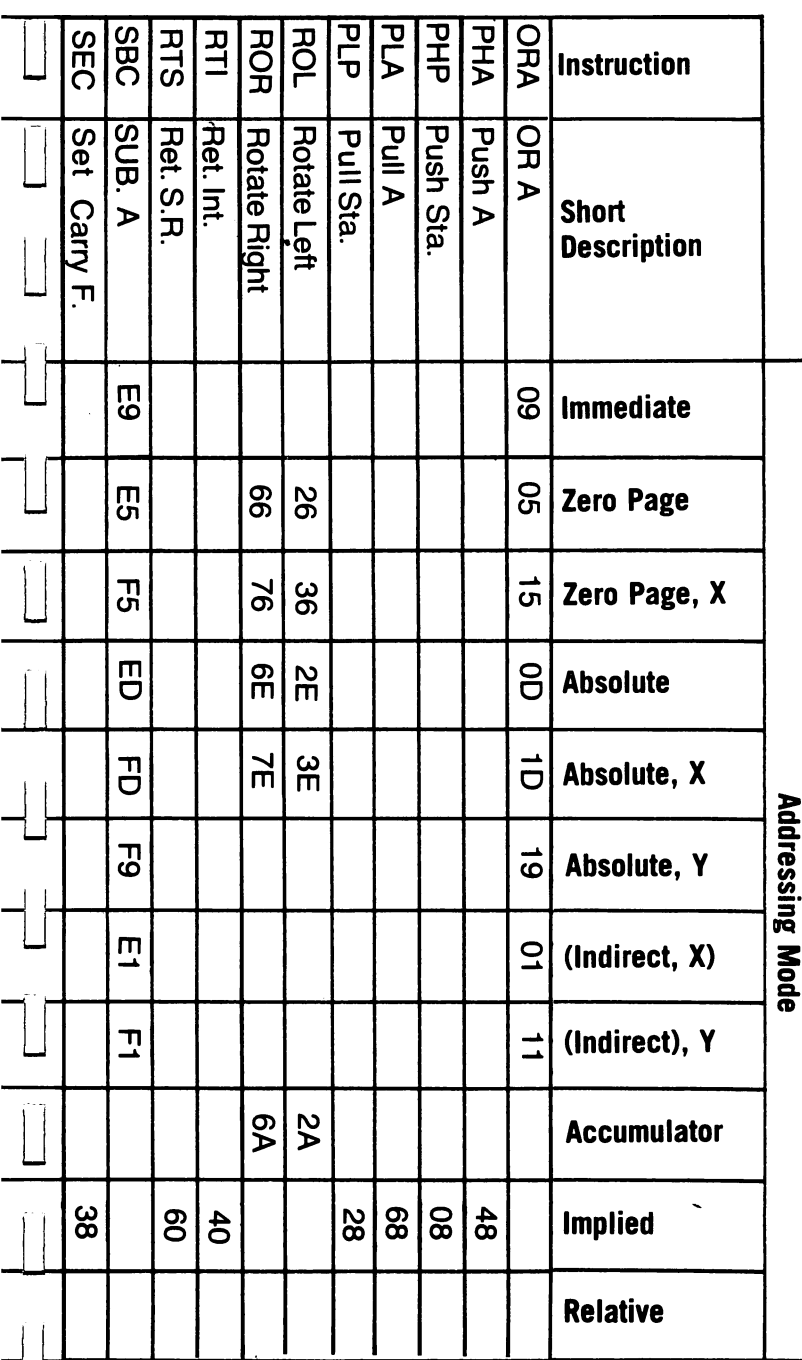

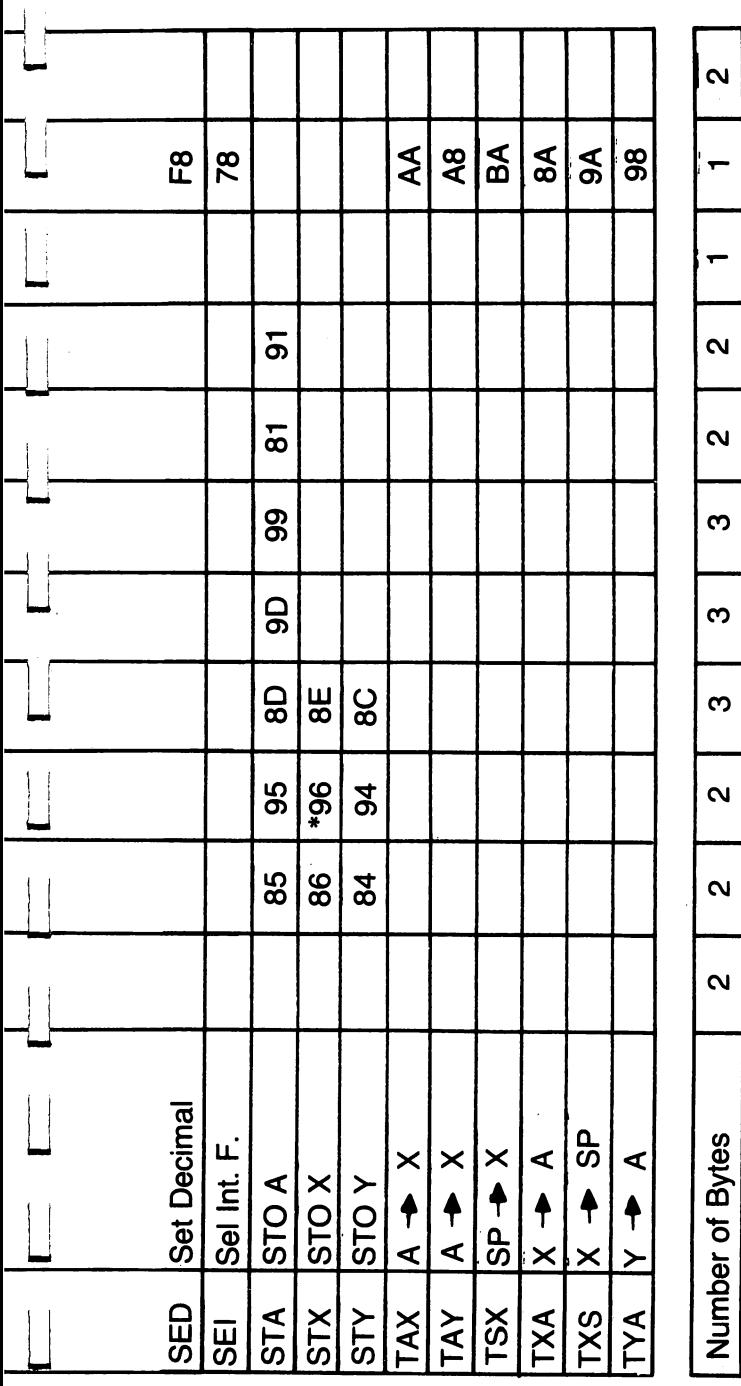

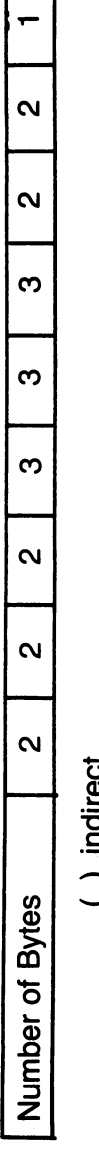

( ) Indirect<br>\* Zero Page, Y

119

 $\sim 10$  km s

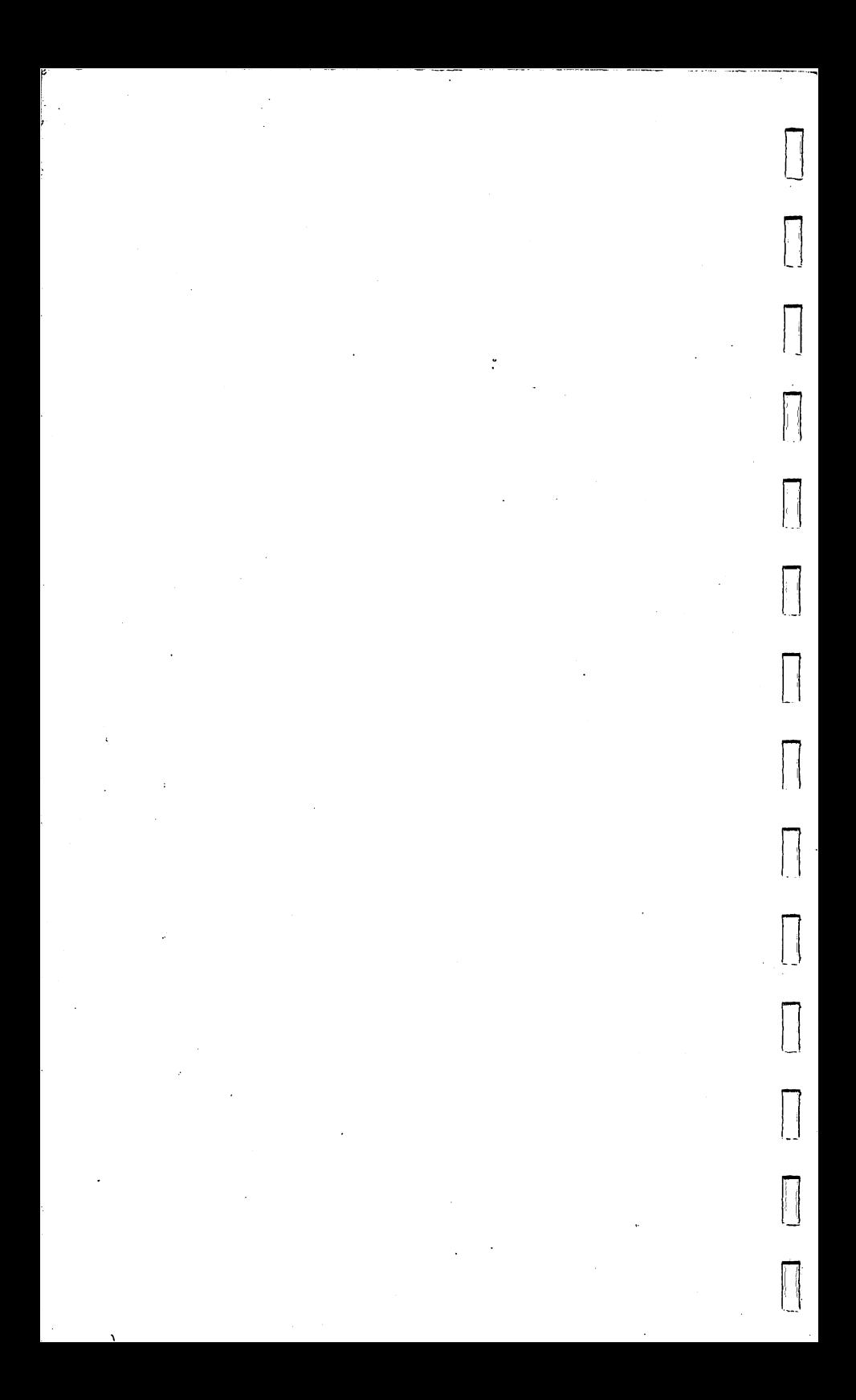

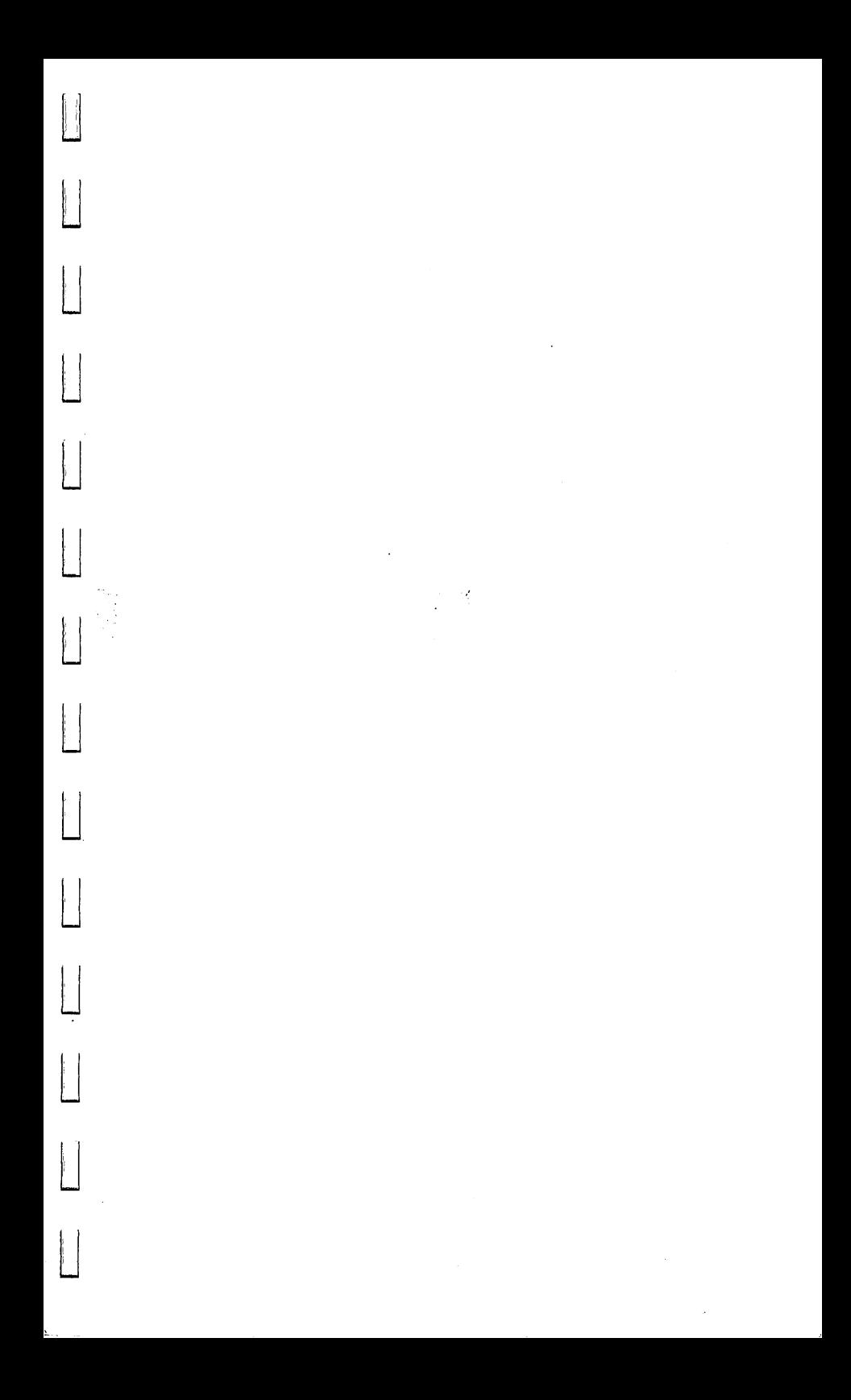

### **Computer Companion for the VIC-20®**

#### **by Robert P. Haviland**

- Instant access to all the information you need to create programs and get them running smoothly!
- All the key words used by the VIC-20 and other Commodore micros that use CBM BASIC listed in easy-to-use alphabetical order!
- Includes all functions, commands, and statements with class designation, required form, conditions and results of use, and token used for internal storage!
- Each key word is listed on a separate page ... with tab index for quick reference!
- Lie-flat comb binding for easy use .. . printed in large, easy-toread type on heavy card stock!

Now, you can have all the information you need for programming your VIC-20 right at your fingertips . . . when and where you need it. This exceptional sourcebook is designed for quick and easy reference ... conveniently arranged to refresh your memory on available terms and the specifics of how those terms should be written.

Never again will you ever have to shuffle through a pile of BASIC manuals searching for a particular term to use in a program. What you need is right here, ready to use almost instantly.

Included are listings of reserved variables, operators, codes, important memory locations, colors, tones, and the assembly language instruction set for the 6402 microprocessor.

If you own or have access to a VIC-20-or other Commodore model using CBM BASIC version 2.0-this is the most practical computing helpmate you can have!

Robert P. Haviland is a professional engineer with extensive experience in the design, construction, and operation of home computers. A well-known author, he has written several best selling computer books for TAB.

### **OTHER POPULAR TAB BOOKS OF INTEREST**

(No. 1640-\$14.95 paper; \$21.95 hard)

**Commodore 64 Graphics and Sound Programming Mastering the VIC-20<sup>®</sup> (No. 1612-\$9.95 paper;<br>(No. 1640--\$14.95 paper: \$21.95 hard) \$15.95 hard)** 

### **ITABI TAB BOOKS Inc.**

Blue Ridge Summit, Pa. 17214

Send for FREE TAB Catalog describing over 750 current titles in print.

FPT > \$10·25 ISBN 0-8306-0613 -0

PRICES HIGHER IN CANADA

995-1283